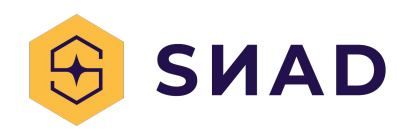

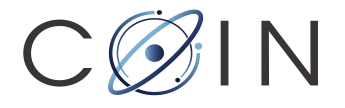

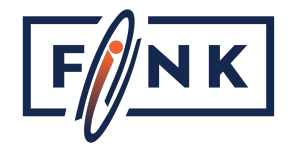

## Using machine learning to find astronomical transients

*1 June 2023 - FAPESP Advanced School São Paulo, Brazil*

#### Emille E. O. Ishida

*Laboratoire de Physique de Clermont, CNRS - Université Clermont-Auvergne Clermont Ferrand, France*

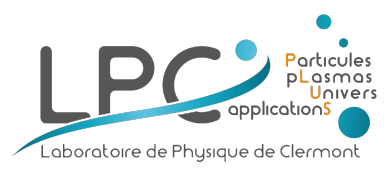

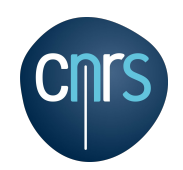

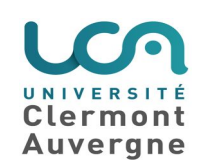

*What lies ahead*

### How to find astronomical transients ?

● Context

- Step 1: how to be in the loop?
- Step 2: construct a machine learning classifier
	- Make sure you understand why it works
- Step 3: tell the world
- Step 4: make a better machine learning model
- Step 5: keep an open mind

*Context ...*

Astronomy has been, traditionally, an experience of solitude …

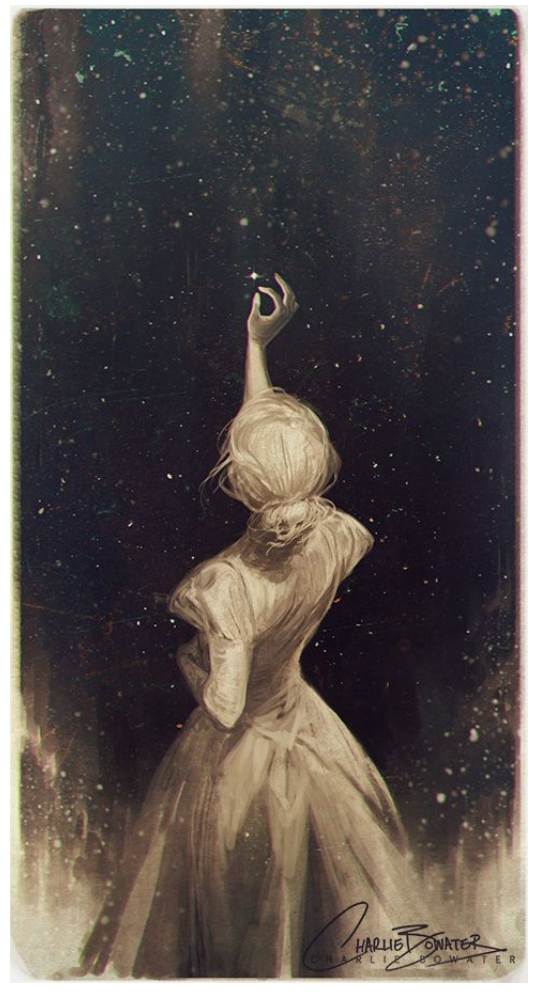

The old astronomer, poem by Sarah Williams, illustration *by Charlie Bowater*

3

*The paradigm shift:*

### Machine Learning was not a choice

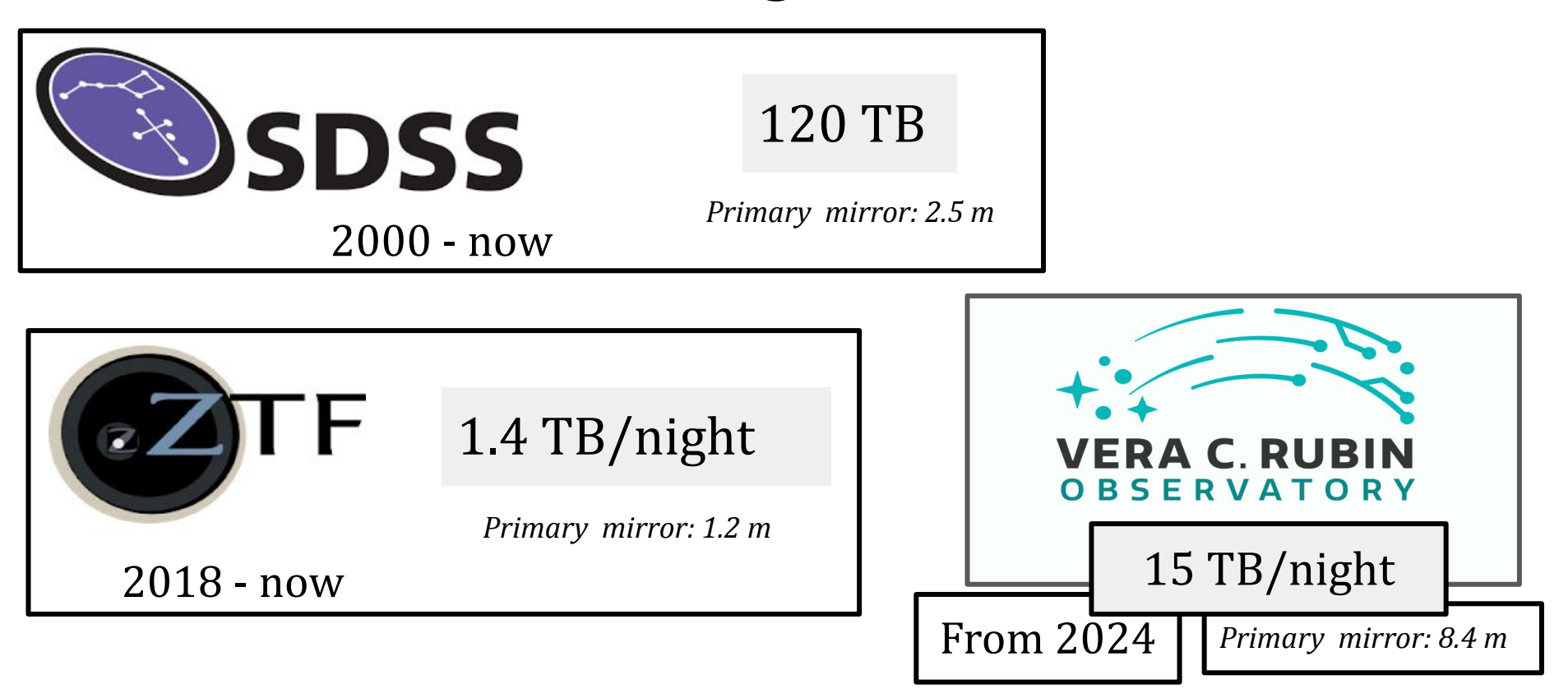

### Summit on January, 2023

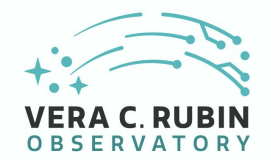

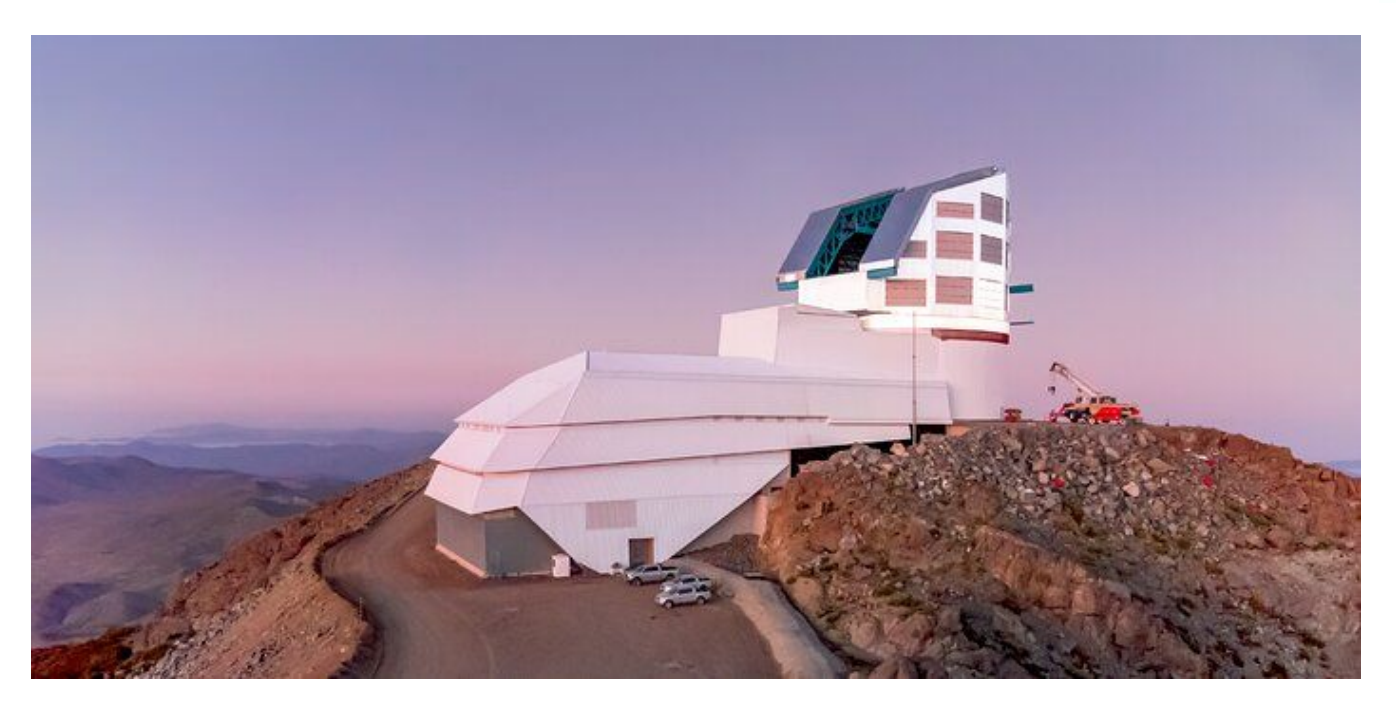

Rubin Observatory/NOIRLab/NSF/AURA/Y. AlSayyad

*<https://noirlab.edu/public/images/rubin-Summit-Facility-at-Dawn/>*

### Mirror in 2015

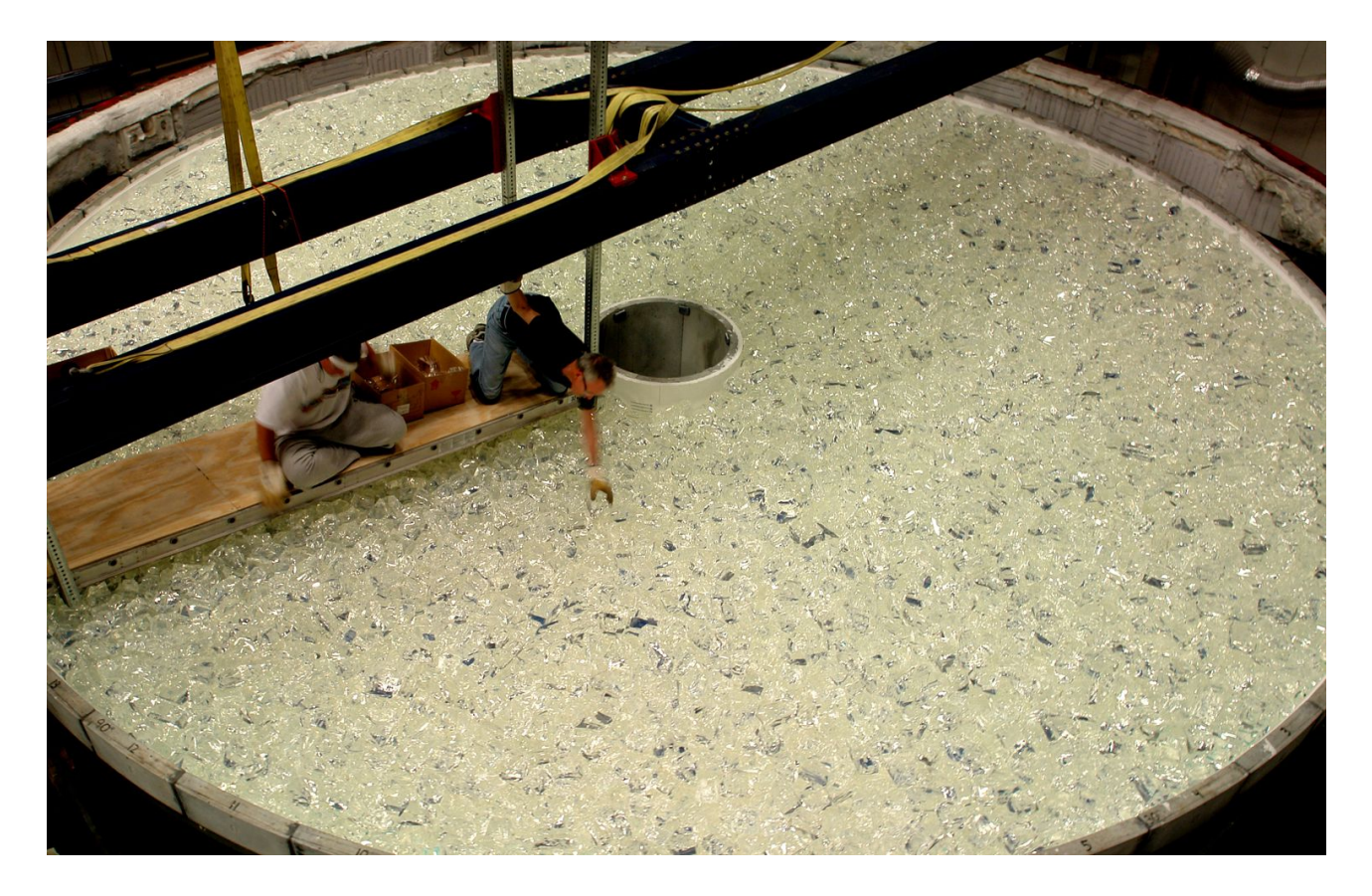

*[https://www.symmetrymagazine.org/sites/default/files/images/standard/Glass\\_loading-half.jpg](https://www.symmetrymagazine.org/sites/default/files/images/standard/Glass_loading-half.jpg)*

### The Vera Rubin Observatory Large Survey of Space and Time (LSST)

#### **In a nutshell:**

- telescope: 8.4m primary mirror
- world's largest CCD camera: 3.2 Gpixels

#### **In numbers:**

- 10-year survey, starting  $2024+$
- 1,000 images/night = 15TB/night
- 10 million transient candidates per night
	- Publicly available…
	- … but huge!

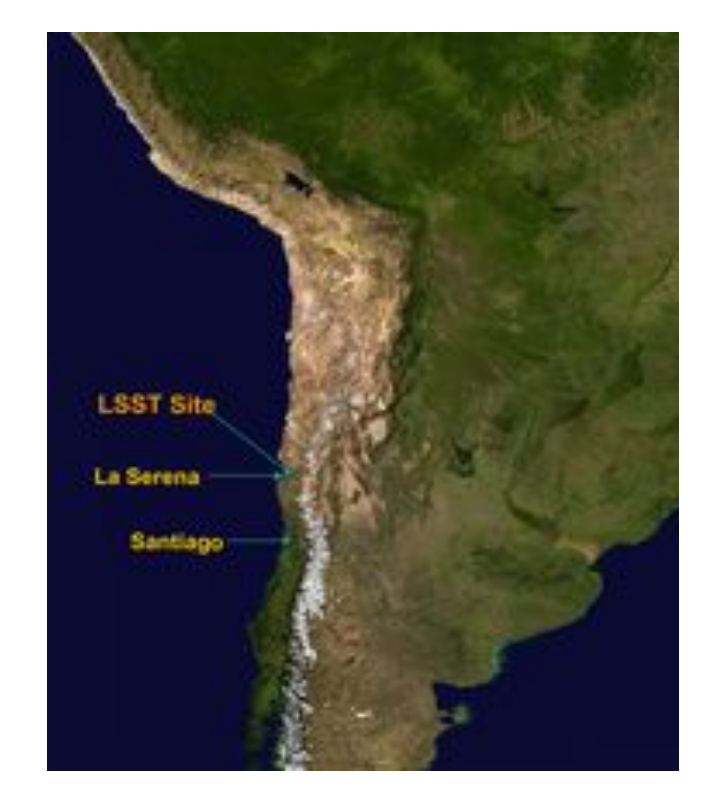

### To keep in mind …

1) Very big data

2) Survey mode observation strategy

### To keep in mind …

1) Very big data

2) Survey mode observation strategy

3) Multi-messenger astronomy is now a thing

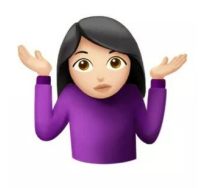

## Step 1 How to be in the loop?

*From detection to science*

### The data path

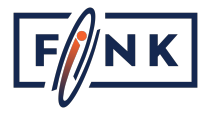

*every ~30 seconds down to mag ~24*

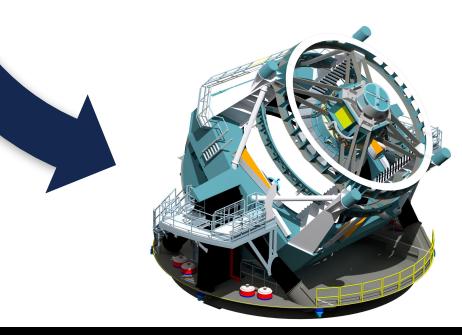

*From detection to science*

### The data path

*every ~30 seconds down to mag ~24*

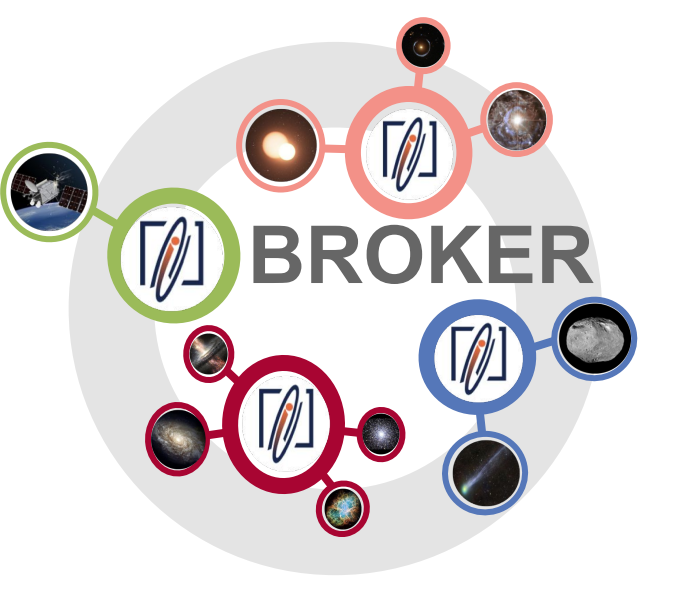

 *10 million alerts per night…*

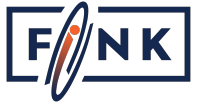

*From detection to science*

### The data path

*every ~30 seconds down to mag ~24*

> *10 million alerts per night…*

*Machine learning Catalog association Streams join*

**BROKER**

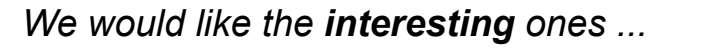

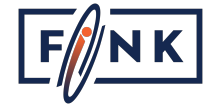

## **(What is an alert?)**

Alerts based on Difference Image Analysis

Each alert contains

- Information about the new detection (magnitude, position, ...)
- Neighbours information (xmatches, etc)
- Historical information if the object has been seen previously
- Small images around the detection (60x60 pixels)

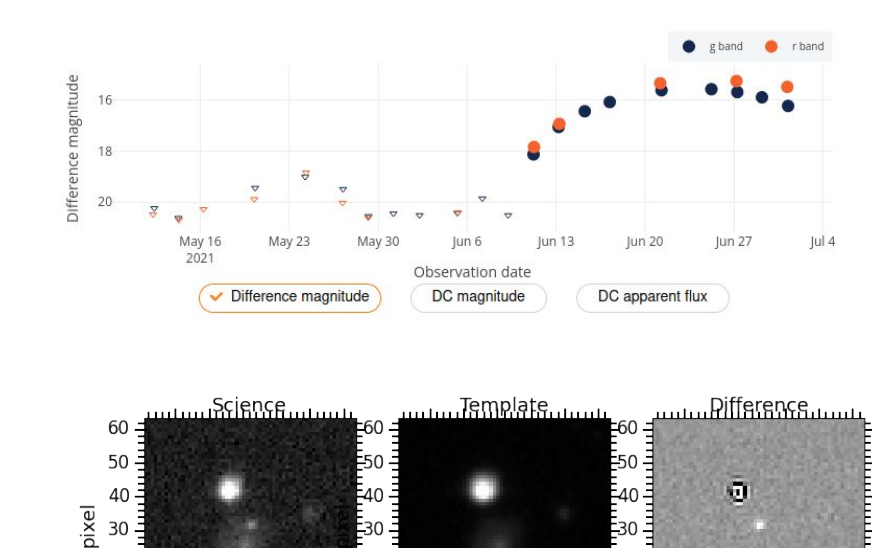

30  $40$ 

pixel

10 20

60

50

10 20

30 40

pixel

 $20$  $10$ 

> 10 20 30 **40**

> > pixe

60

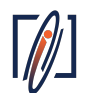

## **Alert data challenge**

#### Forecasted: **10 million alerts per night**…

● Current serialisation implies ~100KB/alert, **1TB/night**, 3PB in 2030. Fink is made for LSST

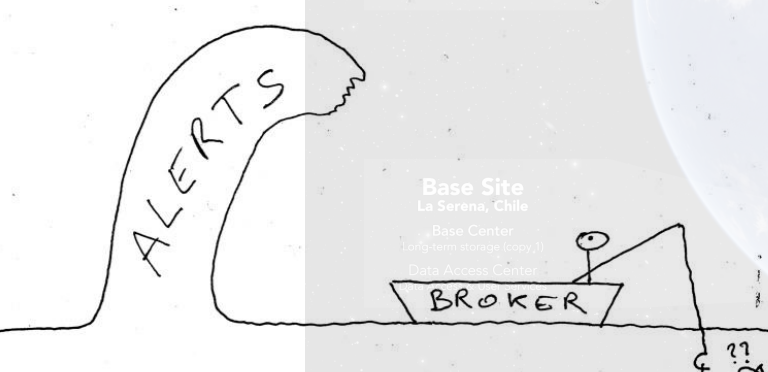

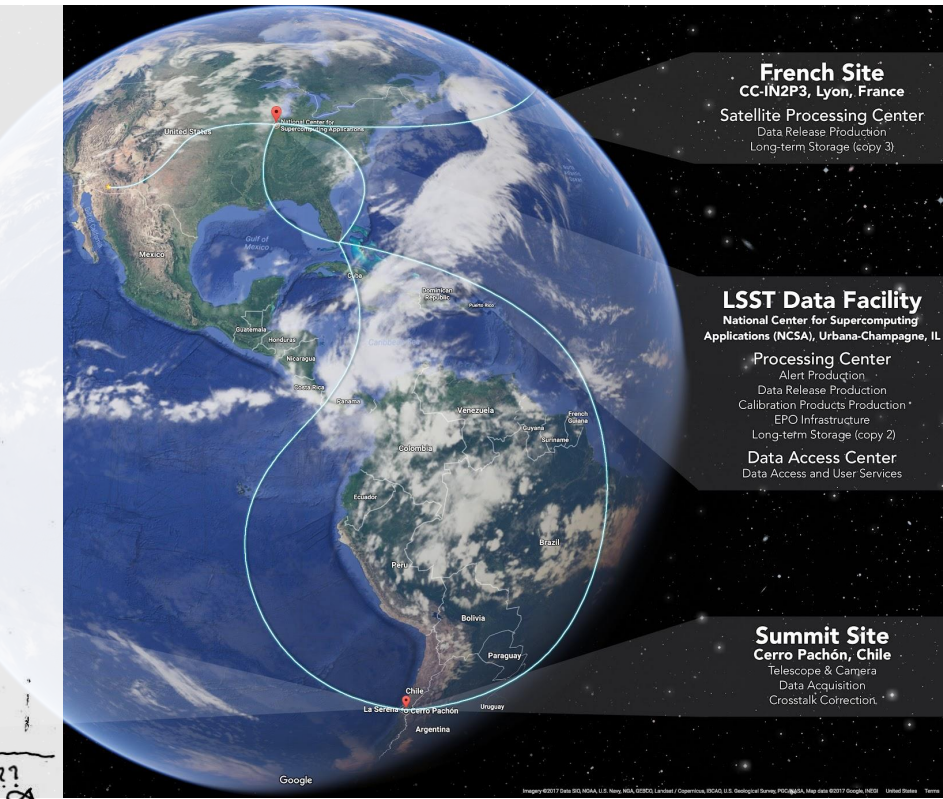

## **Rubin broker landscape**

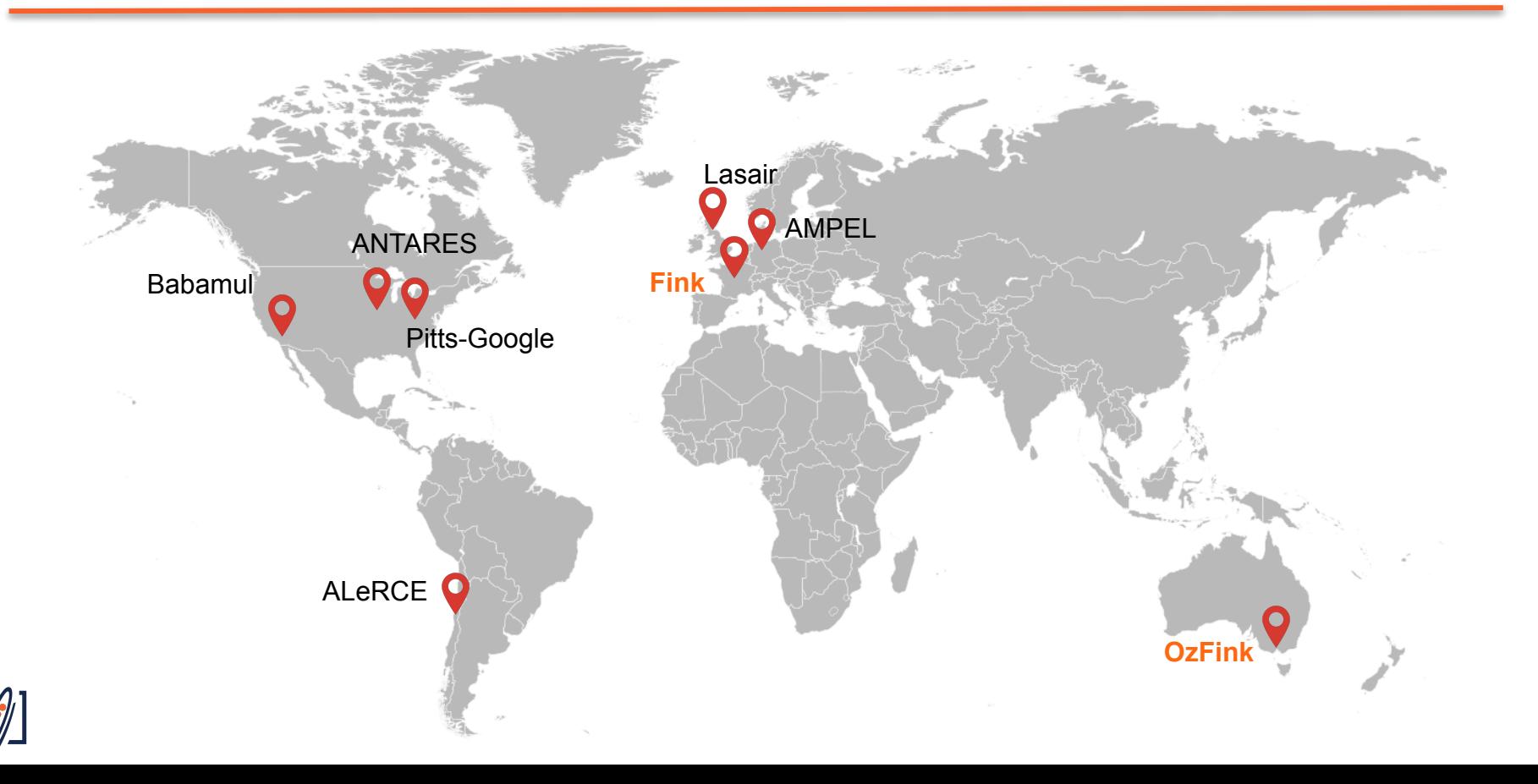

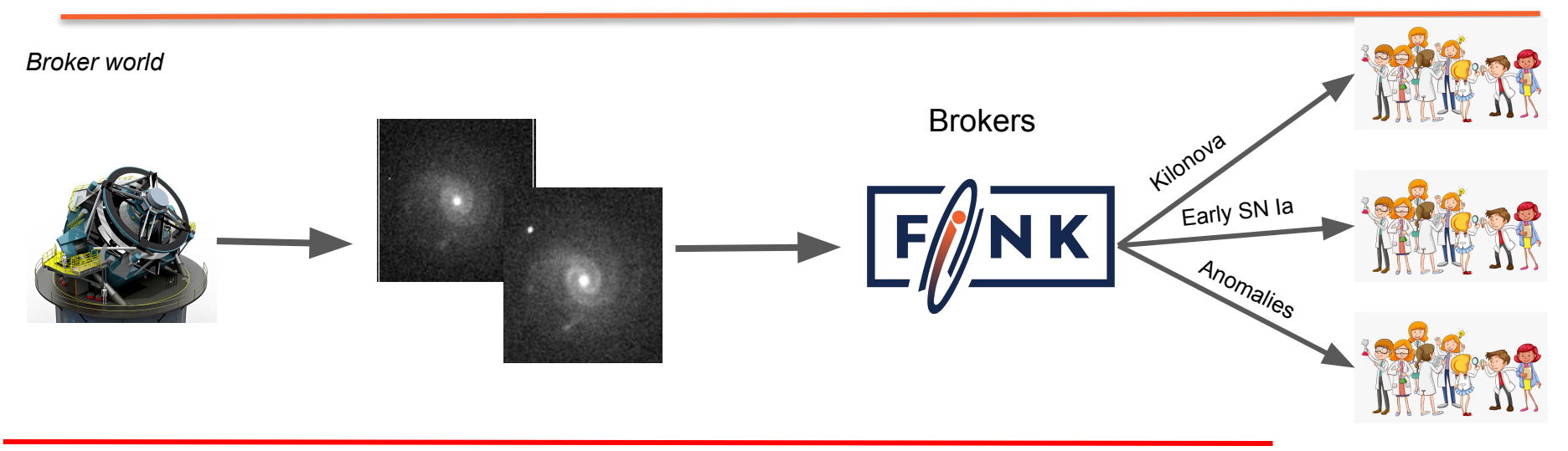

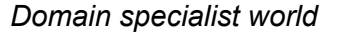

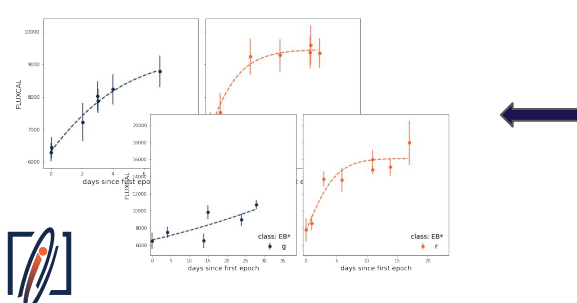

You can access this via de Fink Science portal or the API

*All alerts data is public!*

*<https://fink-portal.org/>*

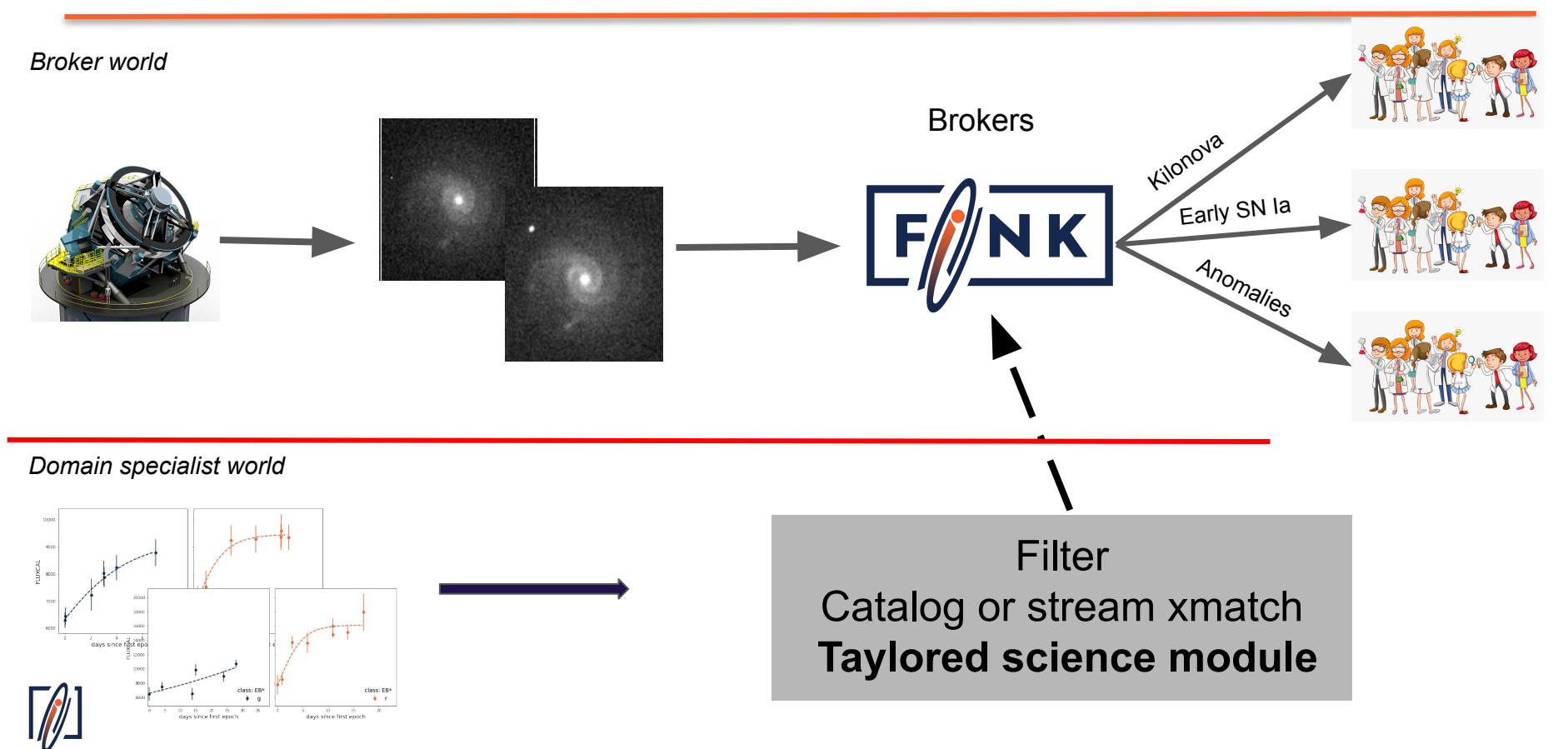

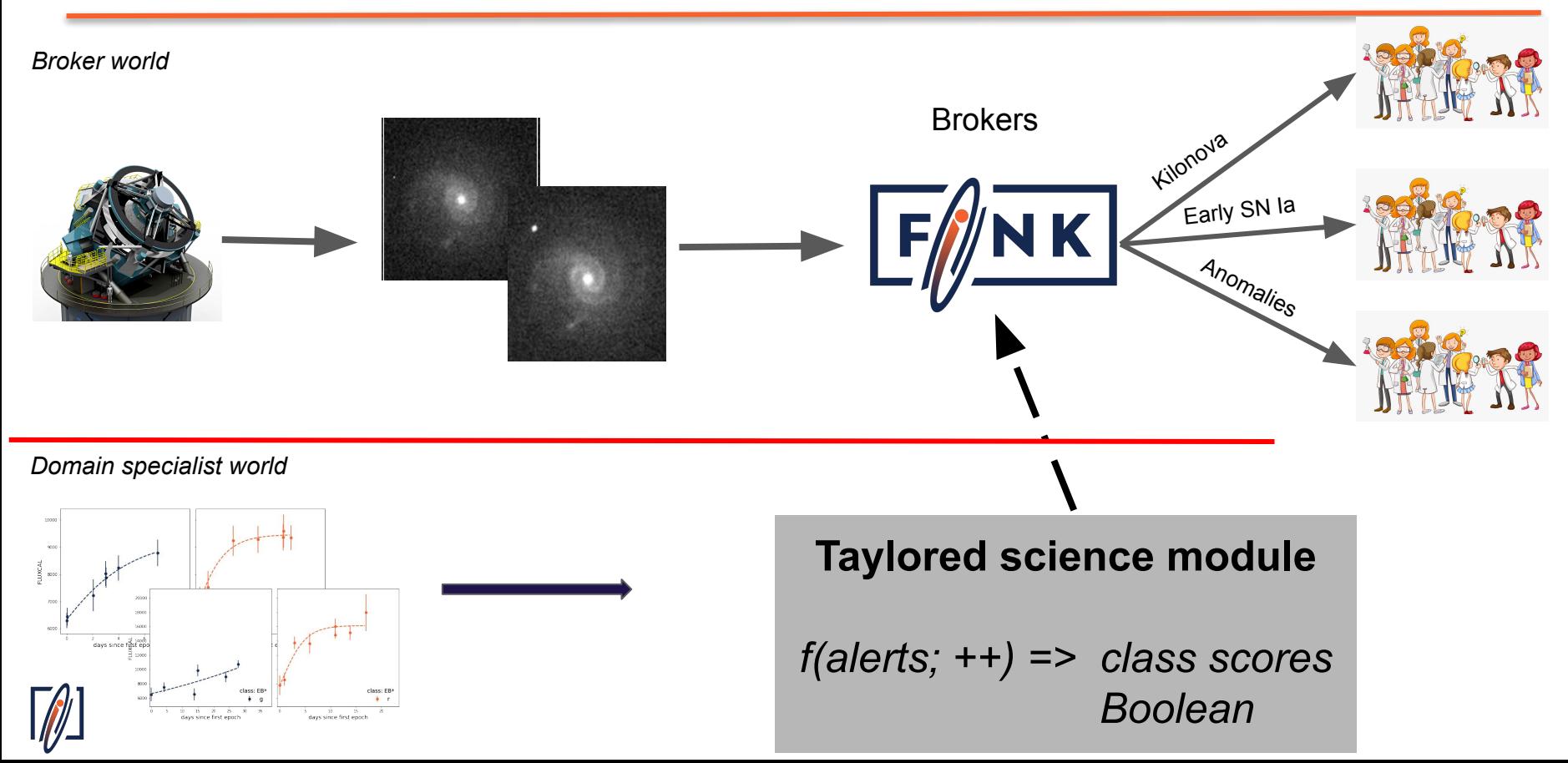

# Step 2

Construct a machine learning classifier

### Machine Learning:

### (a personal favorite) Supervised definition

### Hypothesis:  $x \longrightarrow \text{Nature} \longrightarrow y$

*Breiman, L., Statistical Modeling: The Two Cultures, Stat. Sci, Volume 16 (2001)*

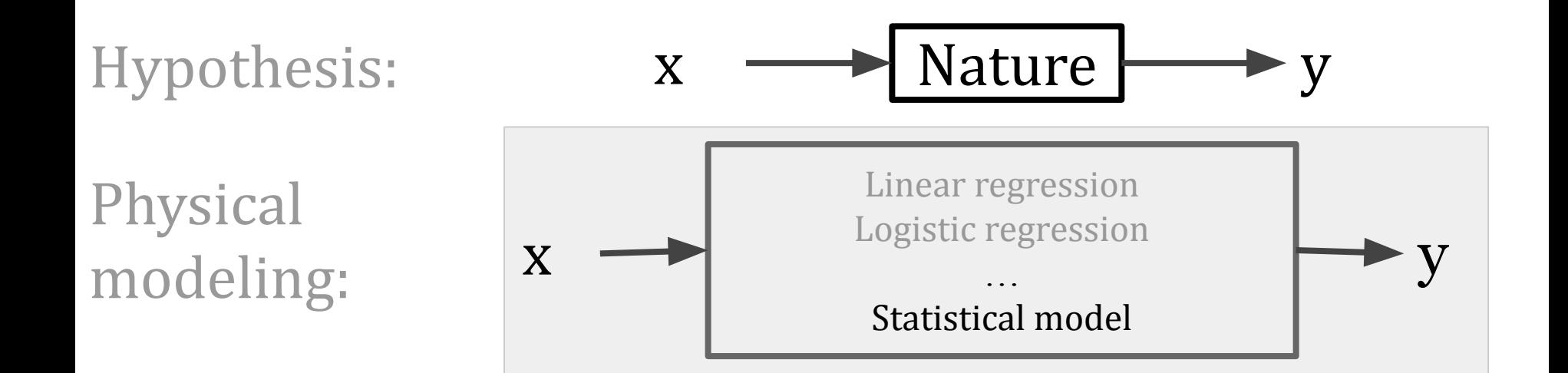

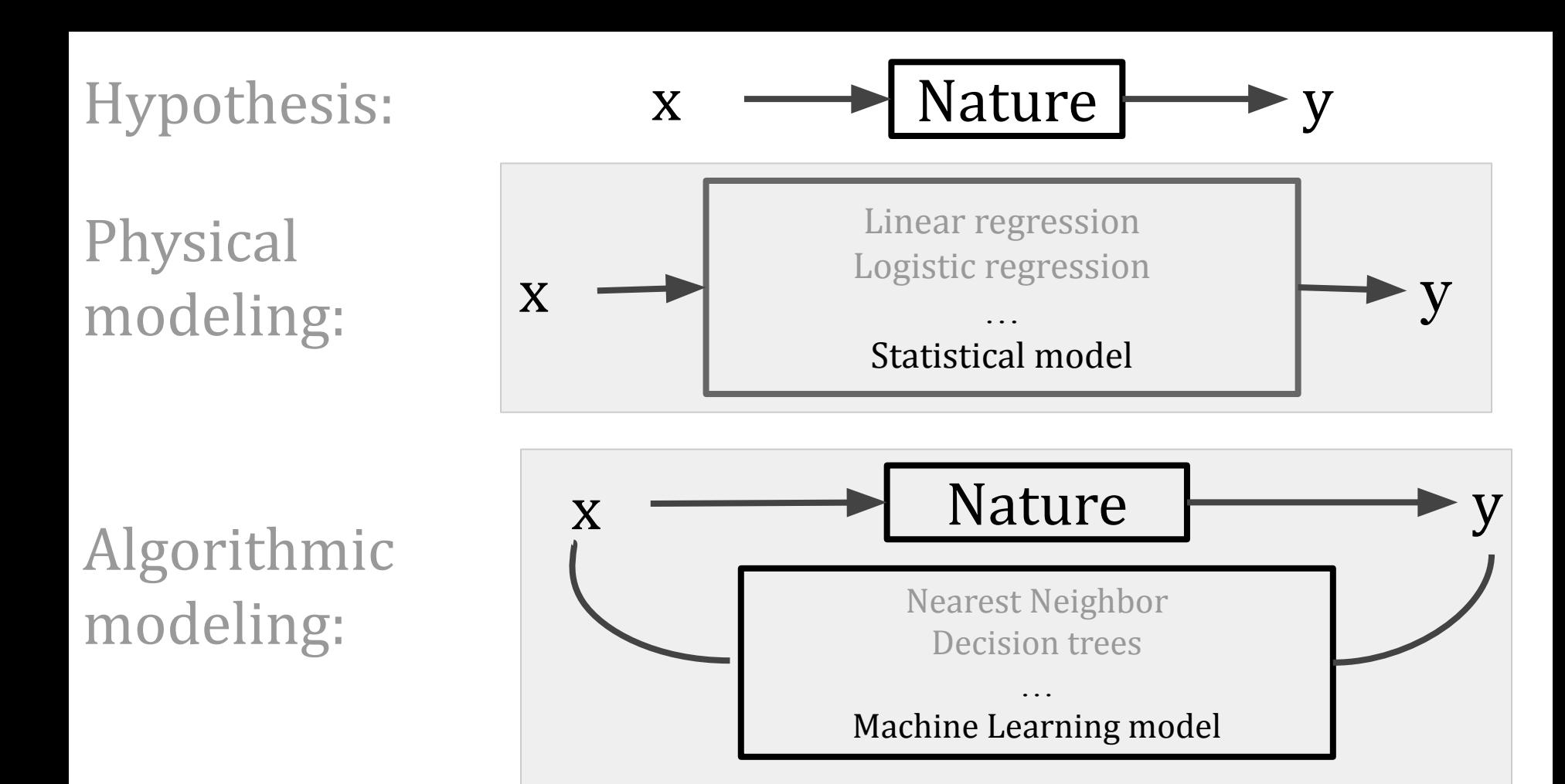

*Breiman, L., Statistical Modeling: The Two Cultures, Stat. Sci, Volume 16 (2001)*

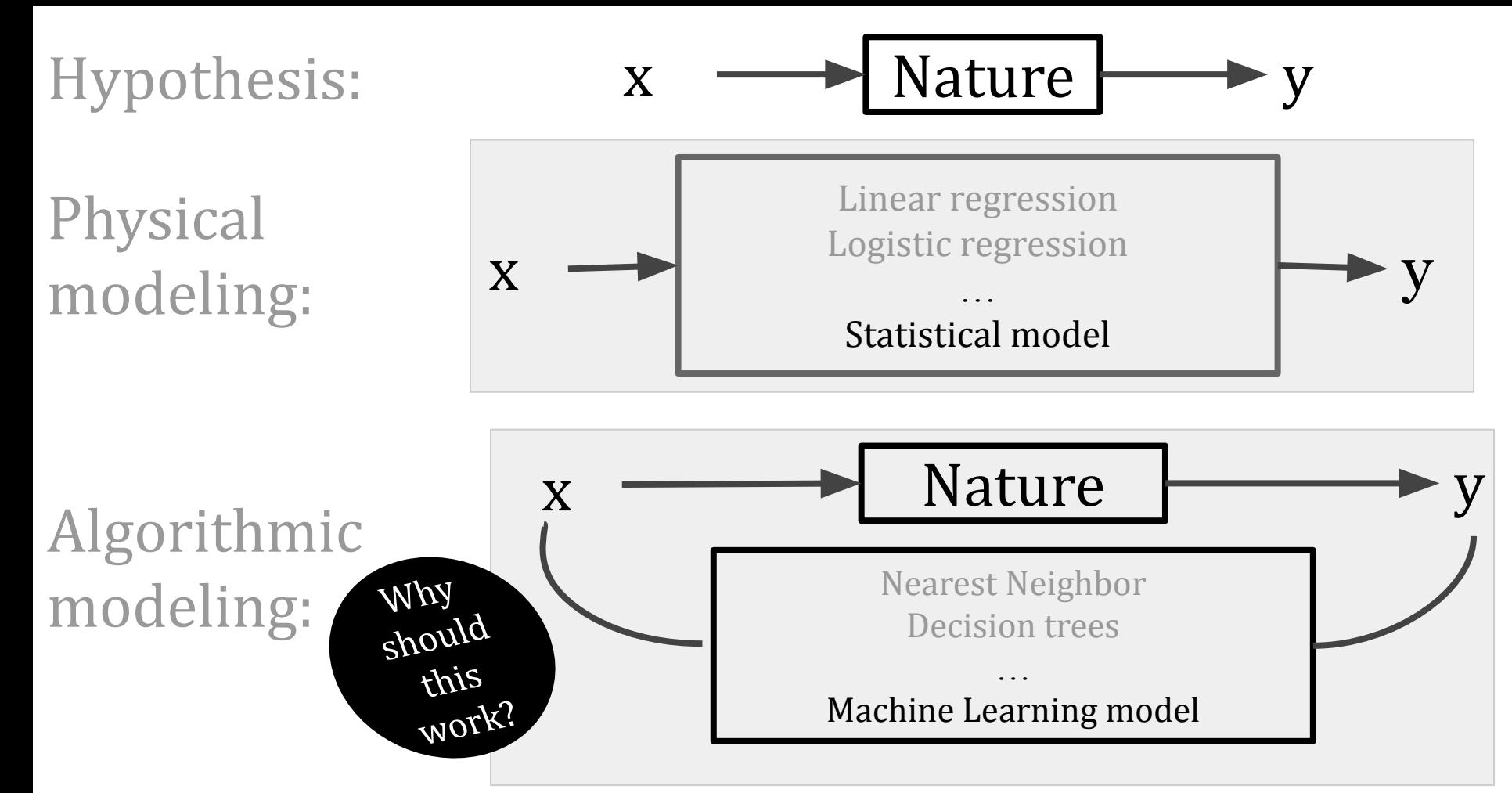

*Breiman, L., Statistical Modeling: The Two Cultures, Stat. Sci, Volume 16 (2001)*

#### Representativeness

#### Probability distribution, *P*

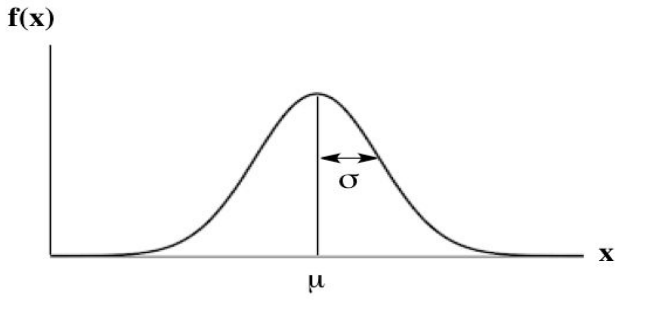

 $(\mu_P, \sigma_P)$ 

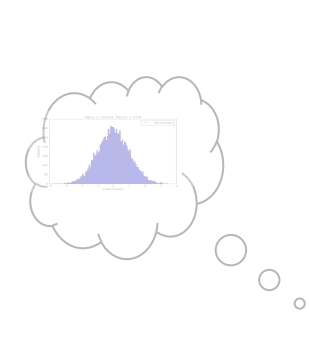

#### Sample, S1

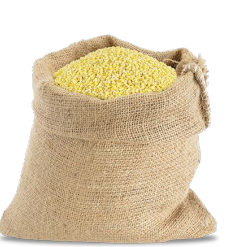

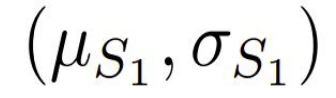

### Representativeness

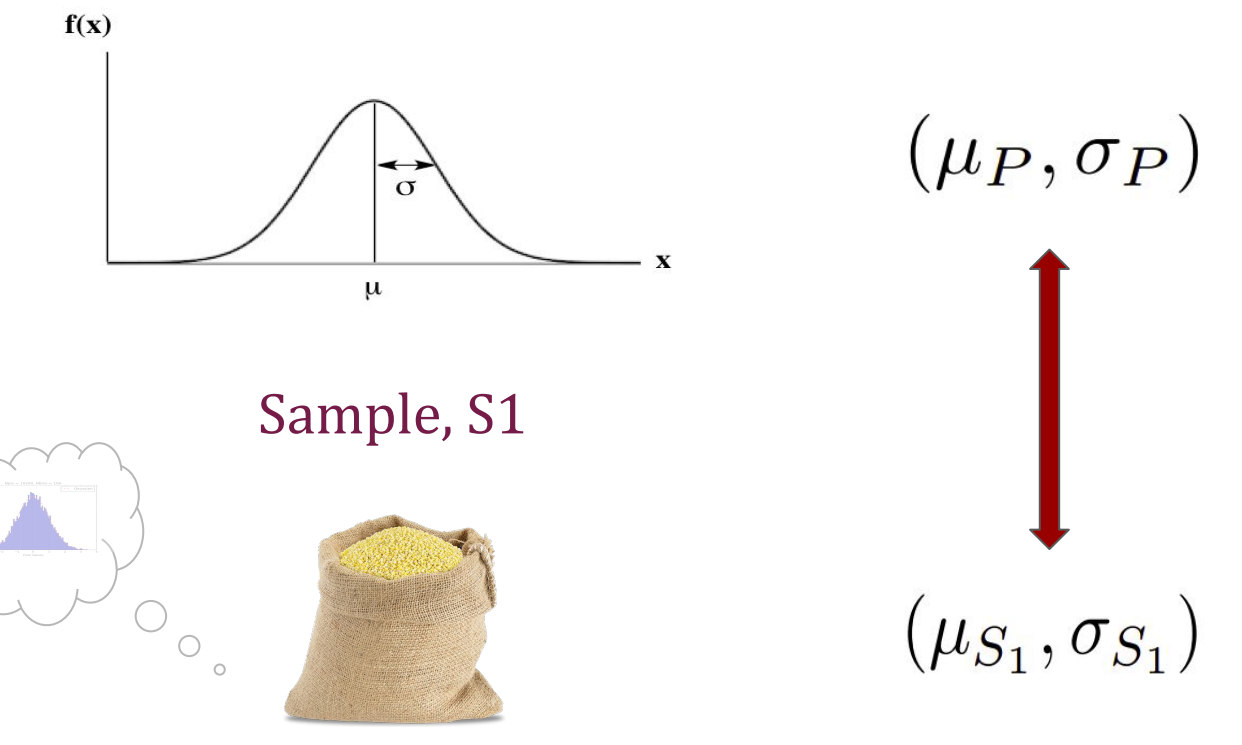

### Representativeness

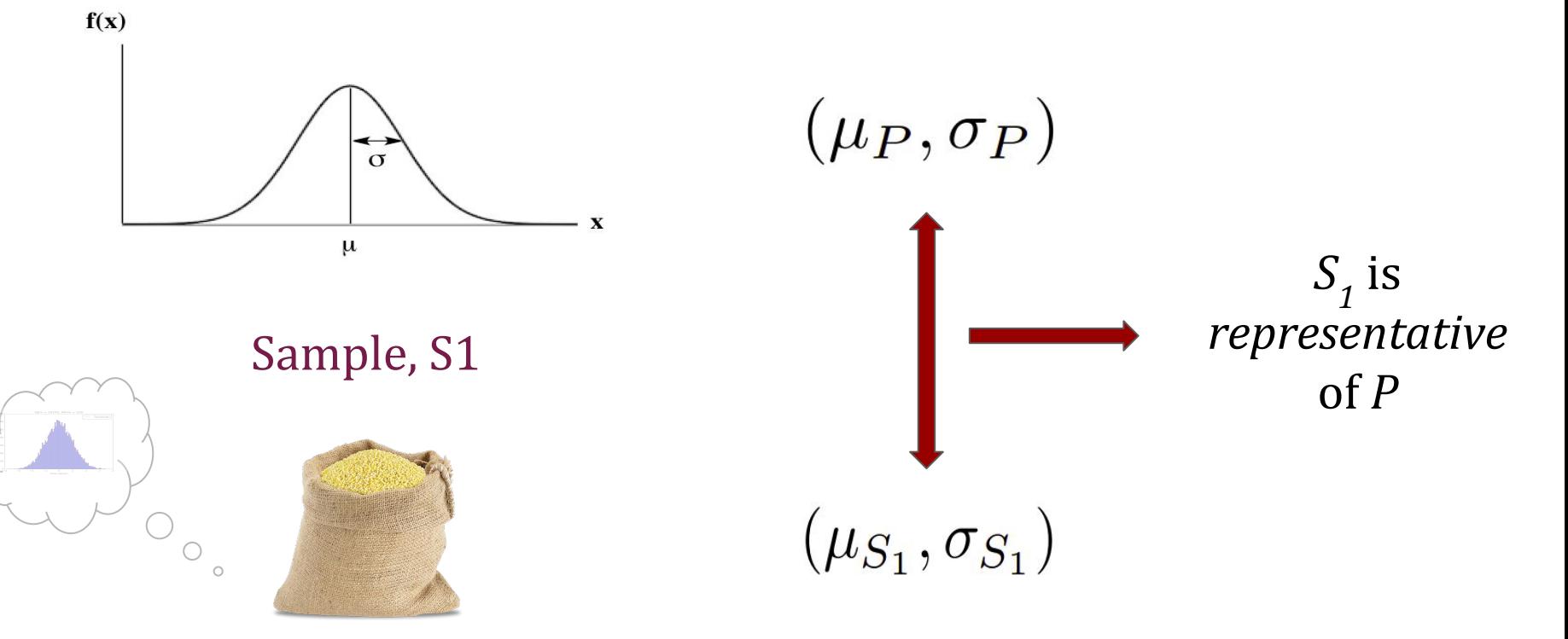

#### Representativeness

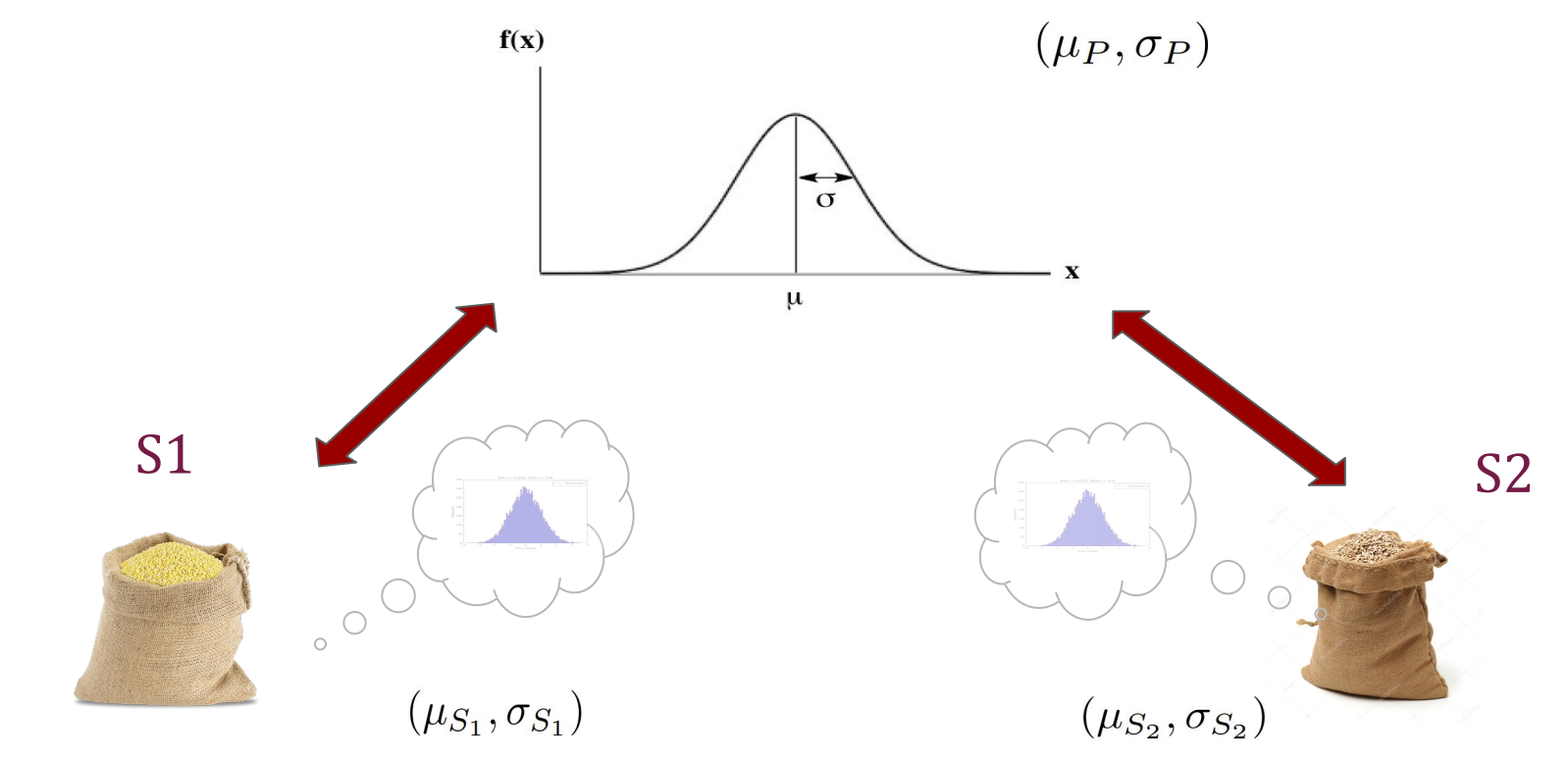

#### Representativeness

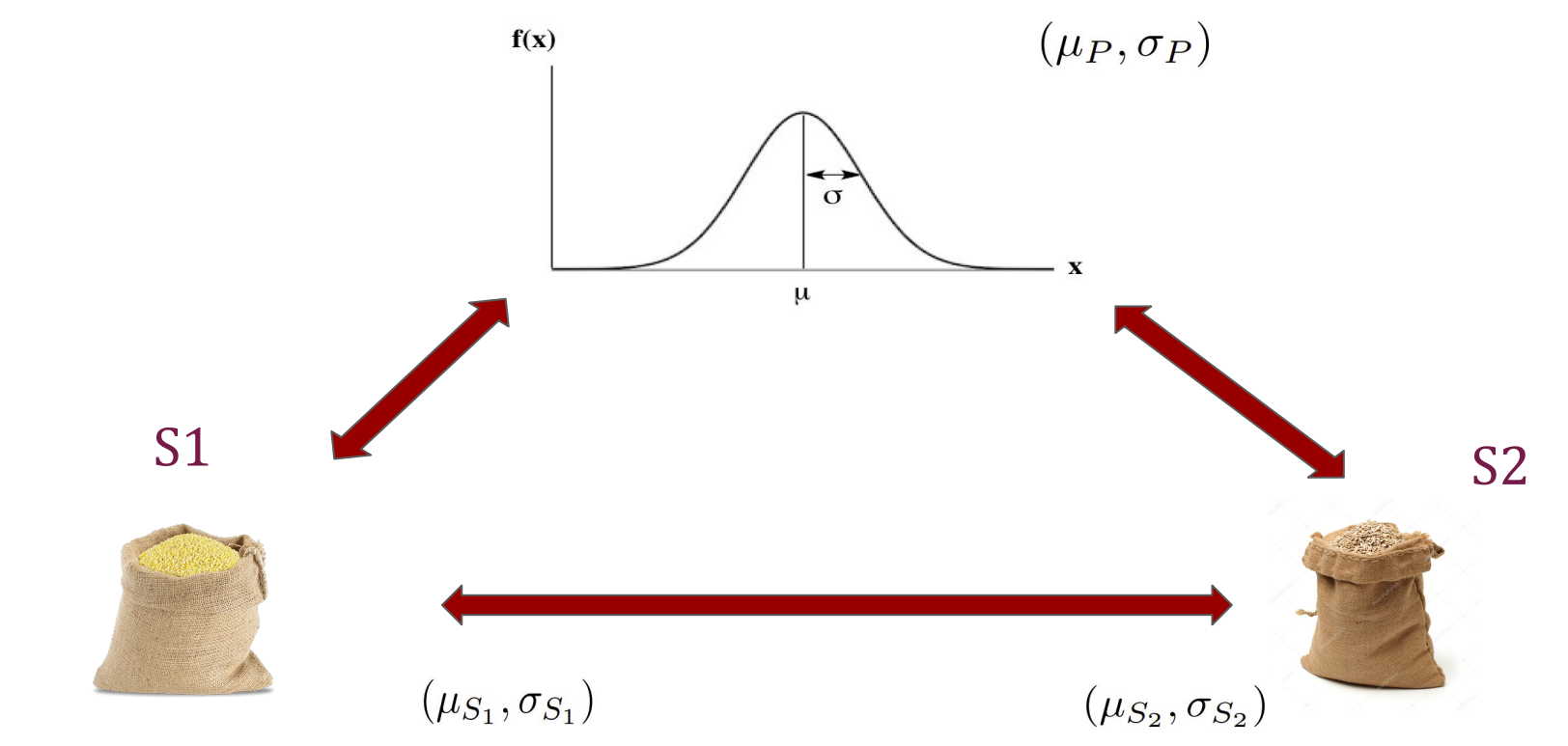

#### Representativeness

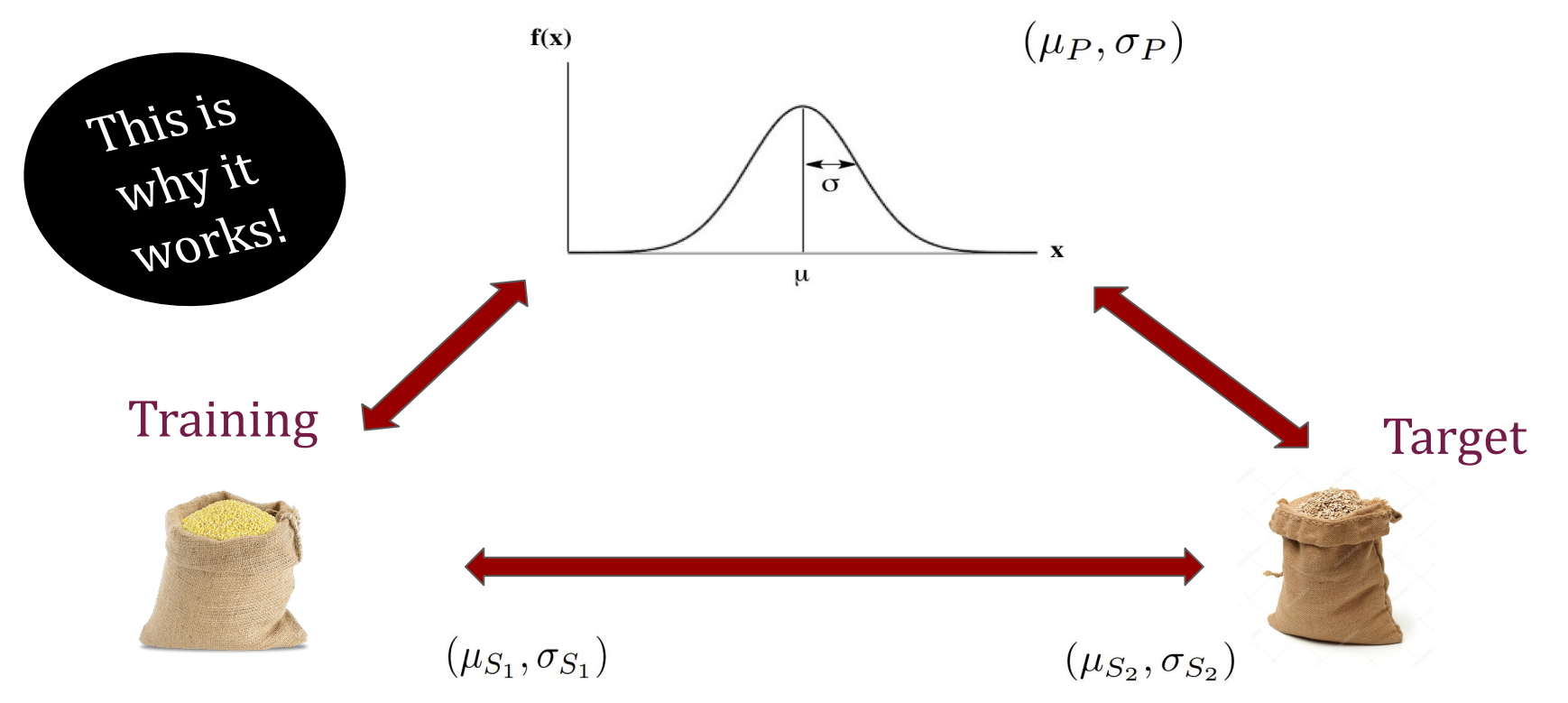

*What machine learning was constructed to deal with …*

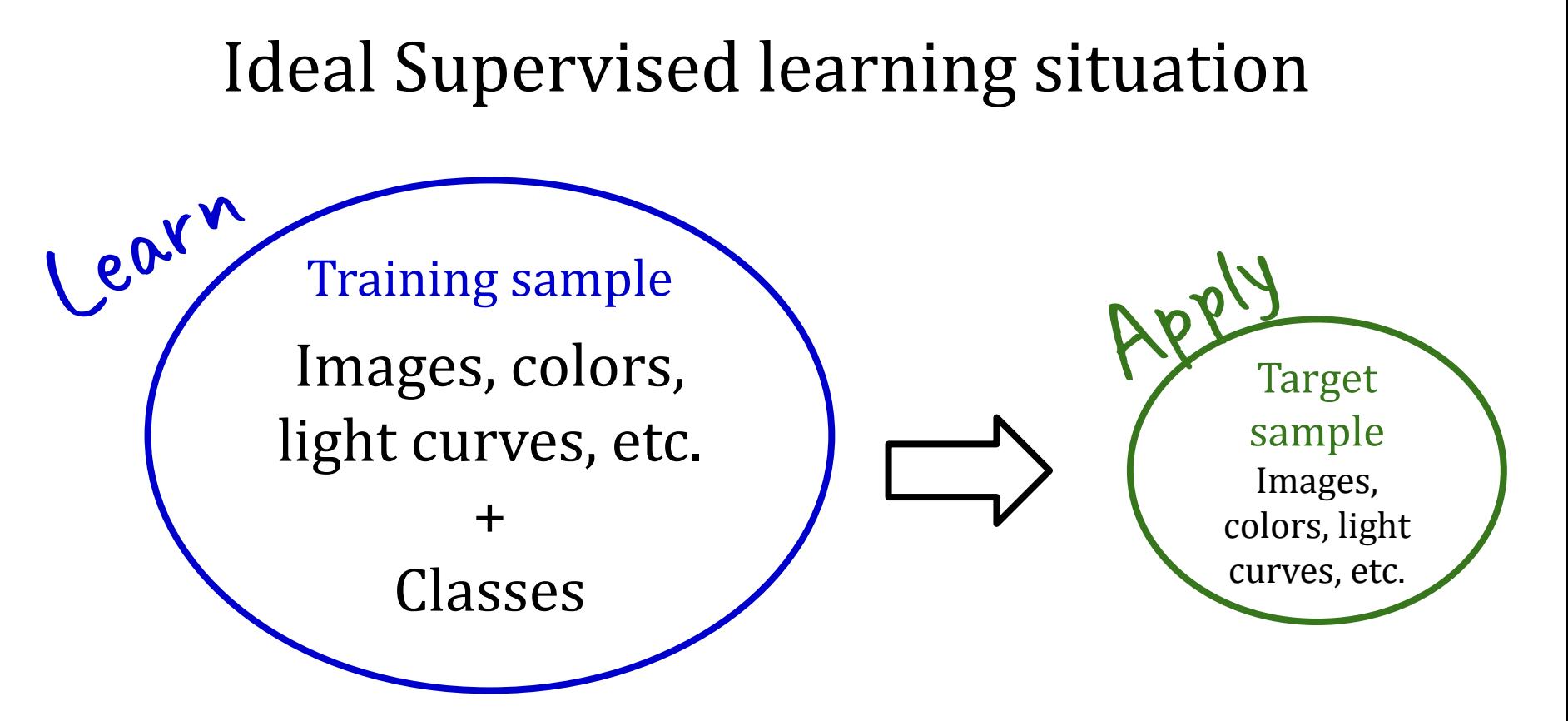

## **Case study: Kilonova**

*Problem 1: there are no labels, only 1 confirmed detection- with a GW counterpart*

*Problem 2: we need to find it fast*

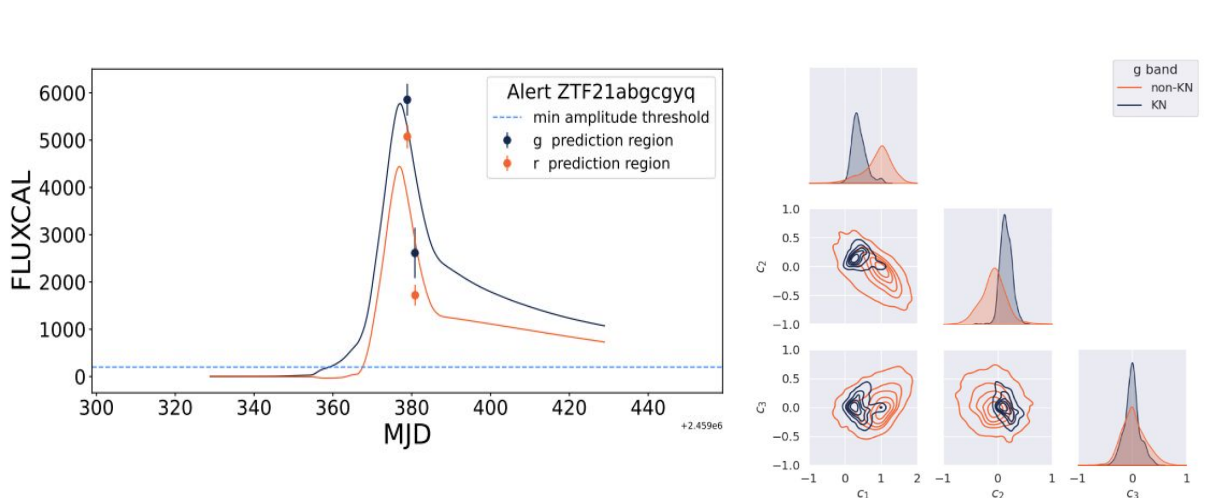

*<https://fink-portal.org/ZTF21abgcgyq>*

Transfer Learning

Data set: Simulated ZTF light curves Feature extraction: Principal components from perfect sims Classifier: Random Forest

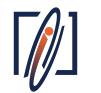

*Biswas et al., submitted to A&A, [arXiv:astro-ph/2210.17433](https://arxiv.org/pdf/2210.17433.pdf)*

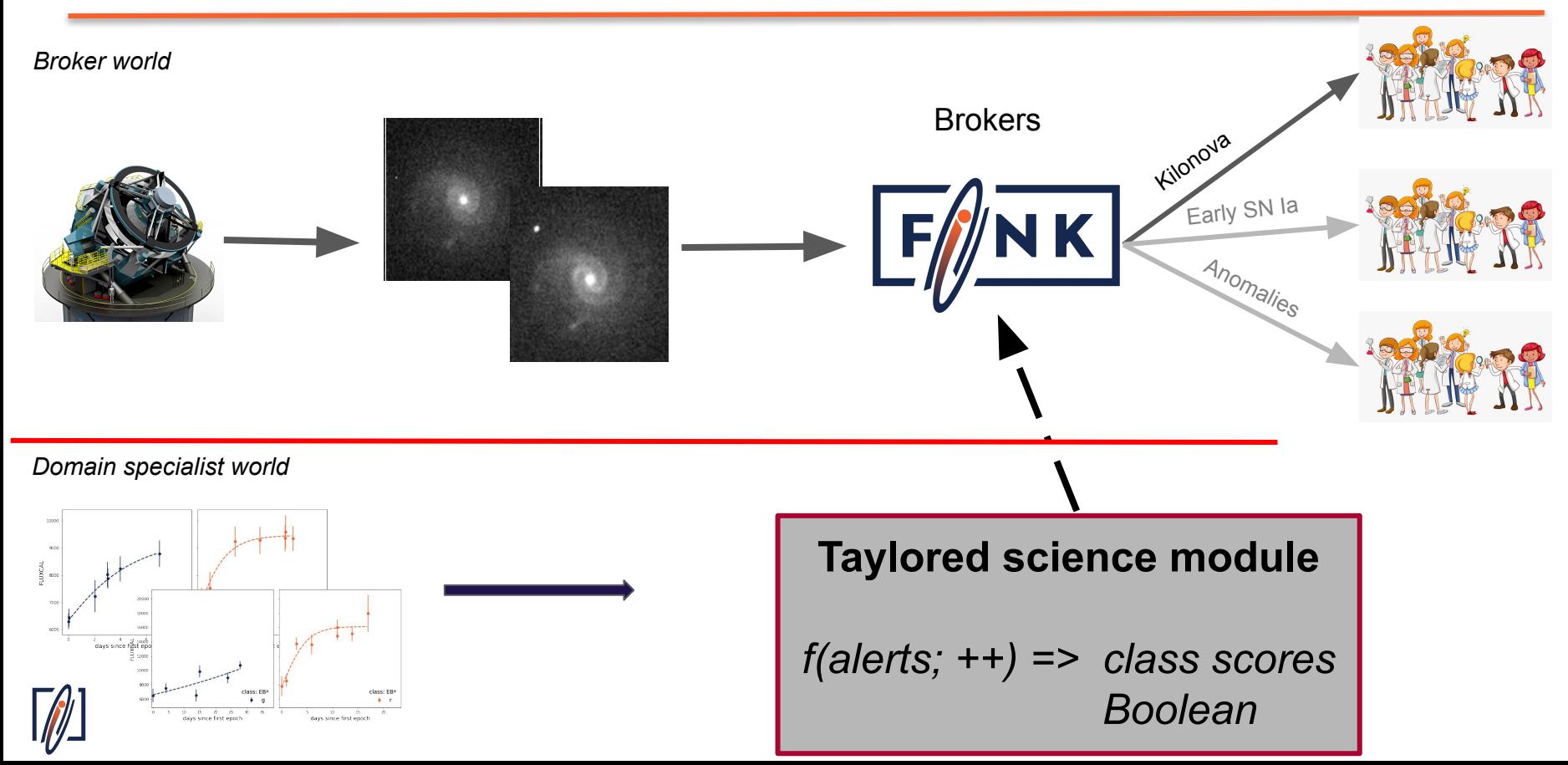

## **Case study: Kilonova**

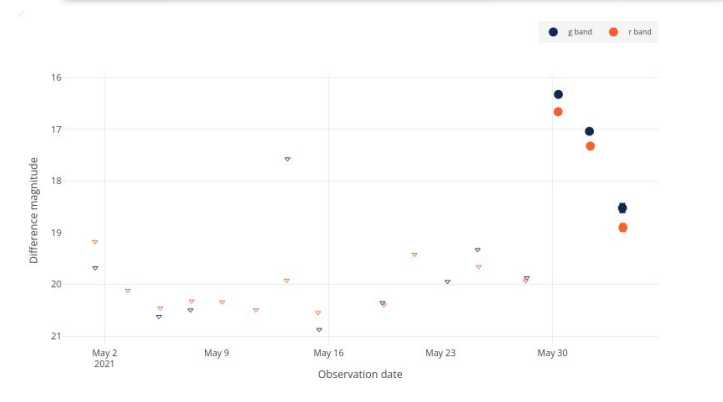

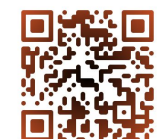

#### Recent candidates

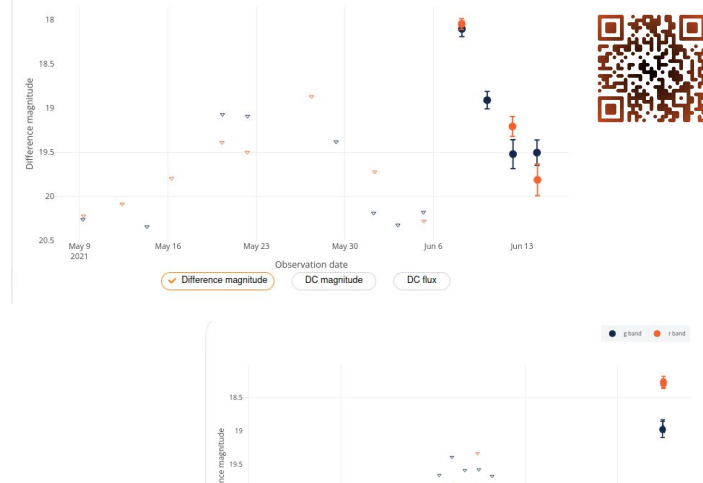

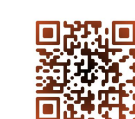

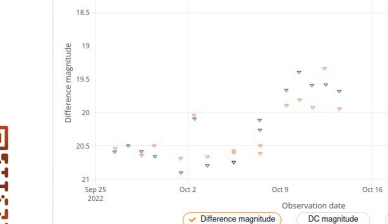

DC flux

*Biswas et al., submitted to A&A, [arXiv:astro-ph/2210.17433](https://arxiv.org/pdf/2210.17433.pdf)*

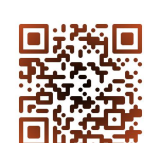

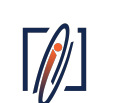

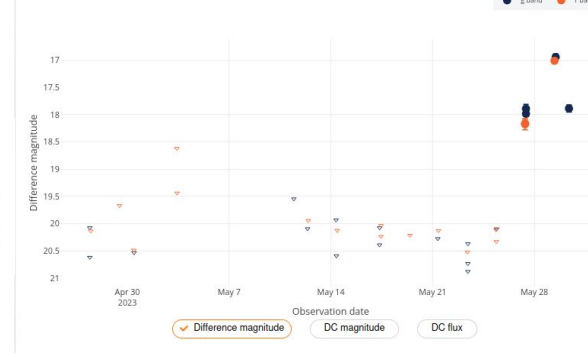

# Step 3

Tell the world
# **Once the module is integrated…**

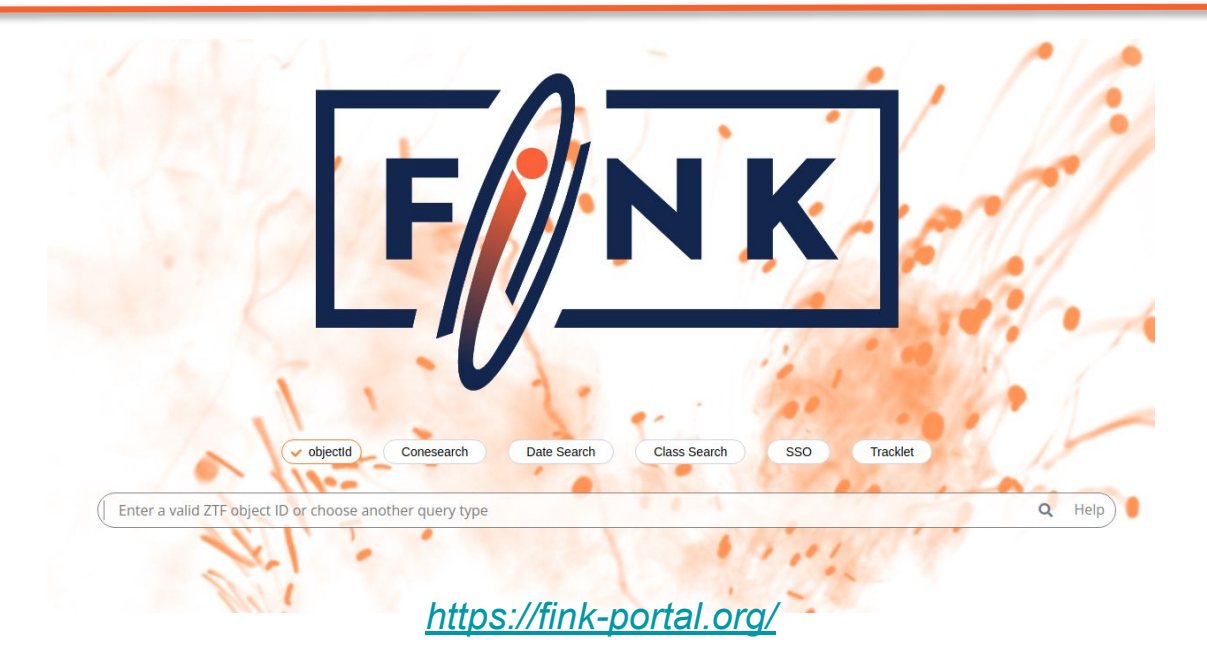

*Tutorials:<https://github.com/astrolabsoftware/fink-tutorials>*

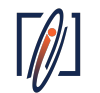

*PS: while LSST does not arrive, we are operating with ZTF (~ 200k alerts/night)*

# **Once the module is integrated…**

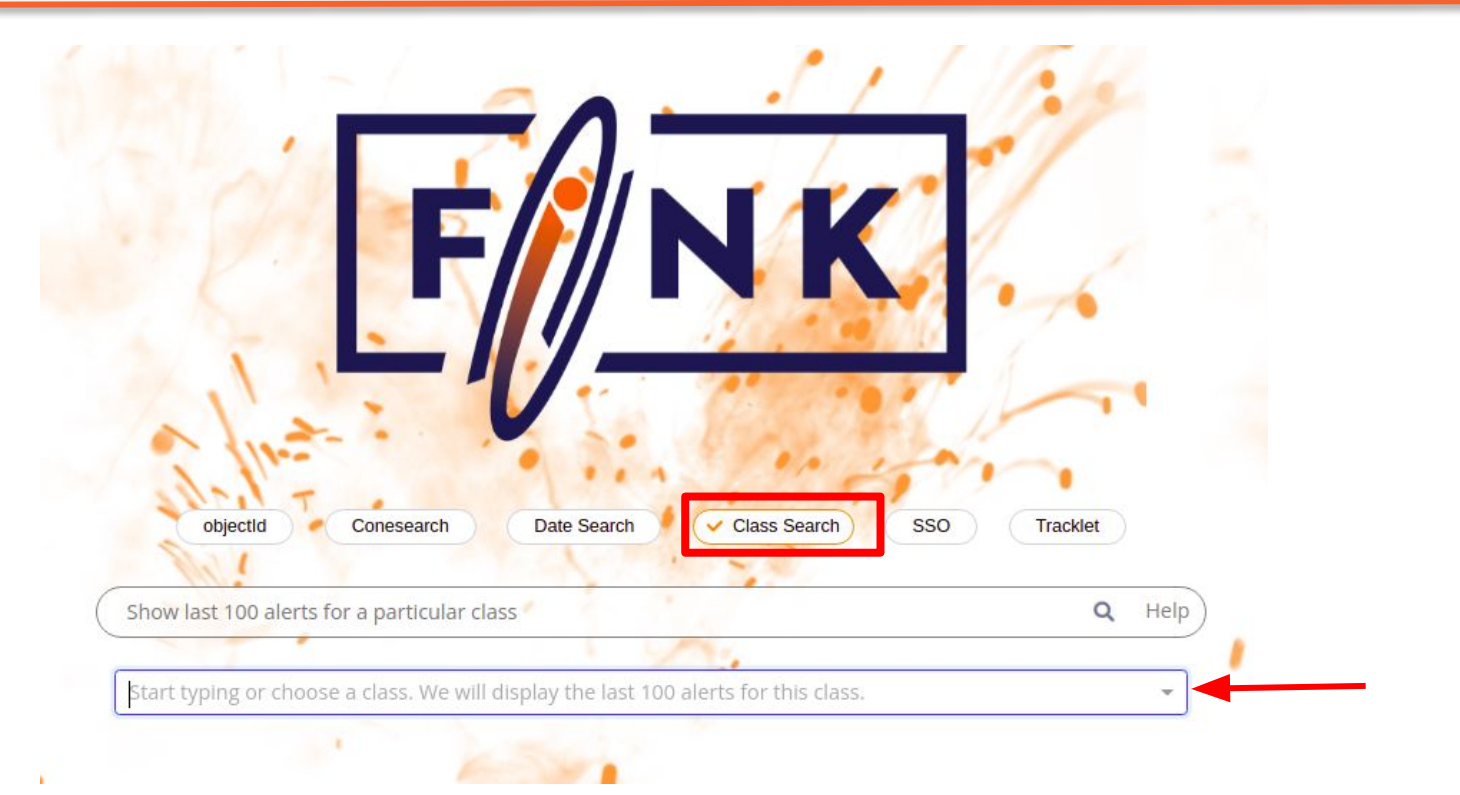

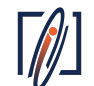

*<https://fink-portal.org/>*

# **Once the module is integrated…**

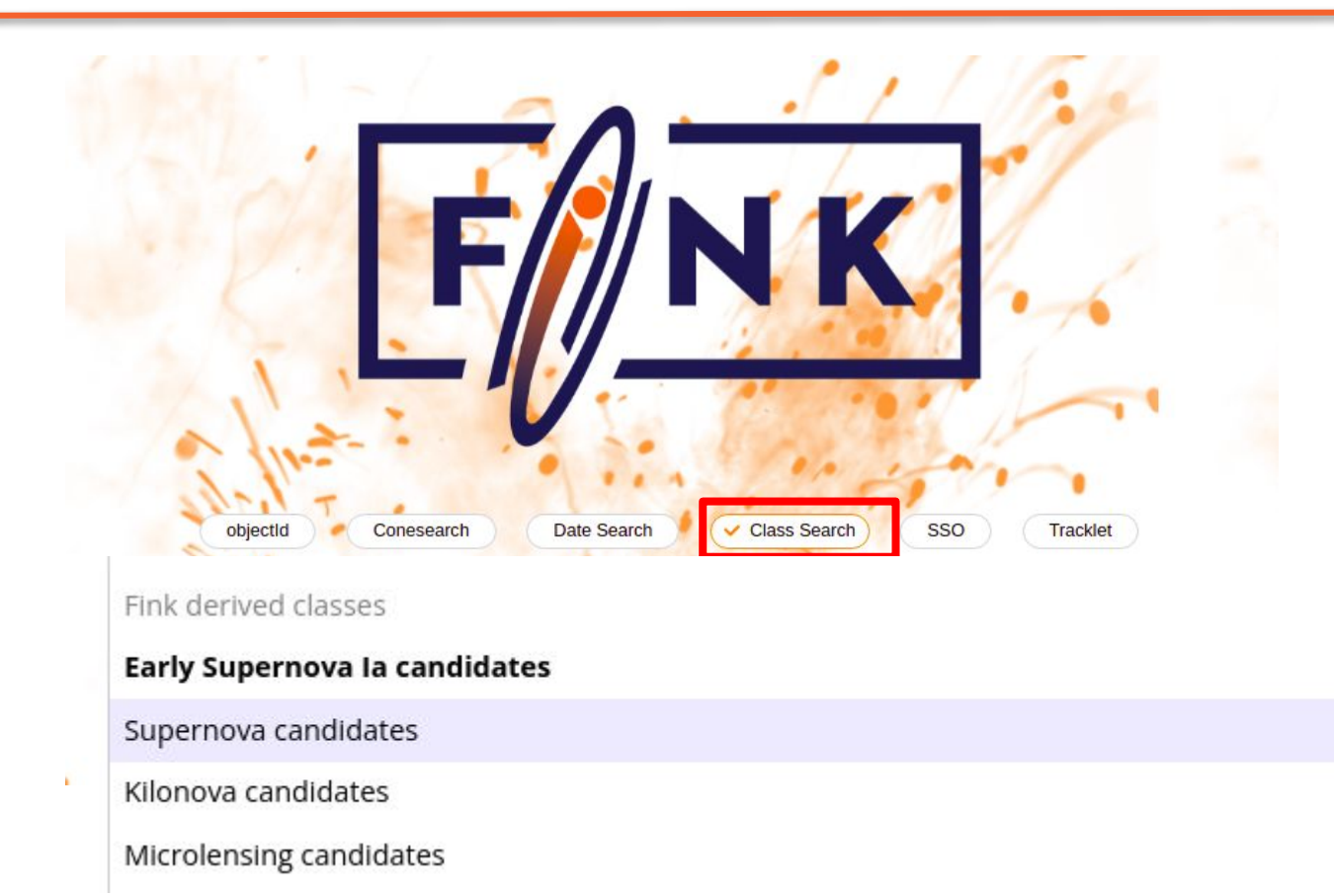

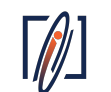

# Once the module is integrated...

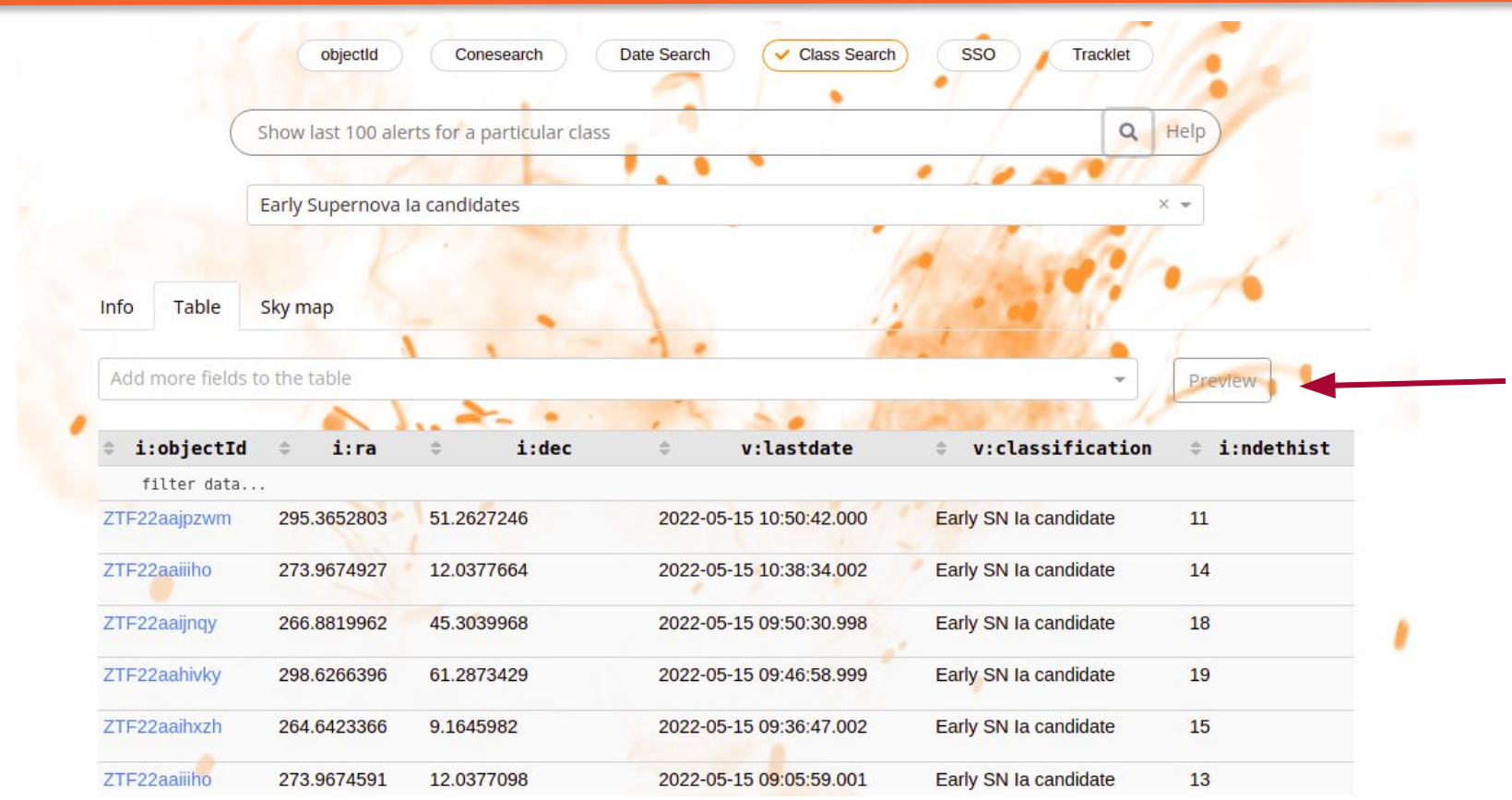

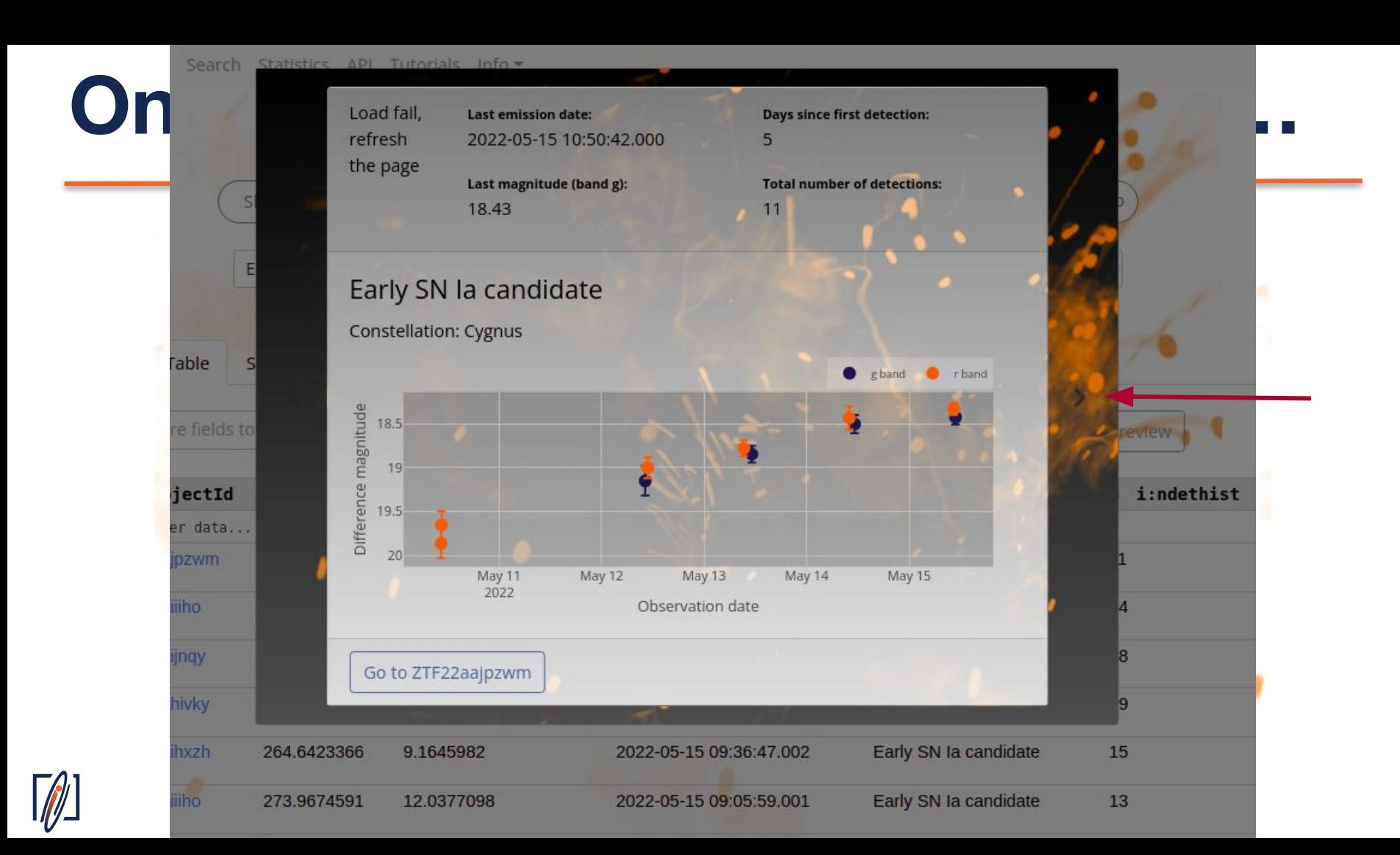

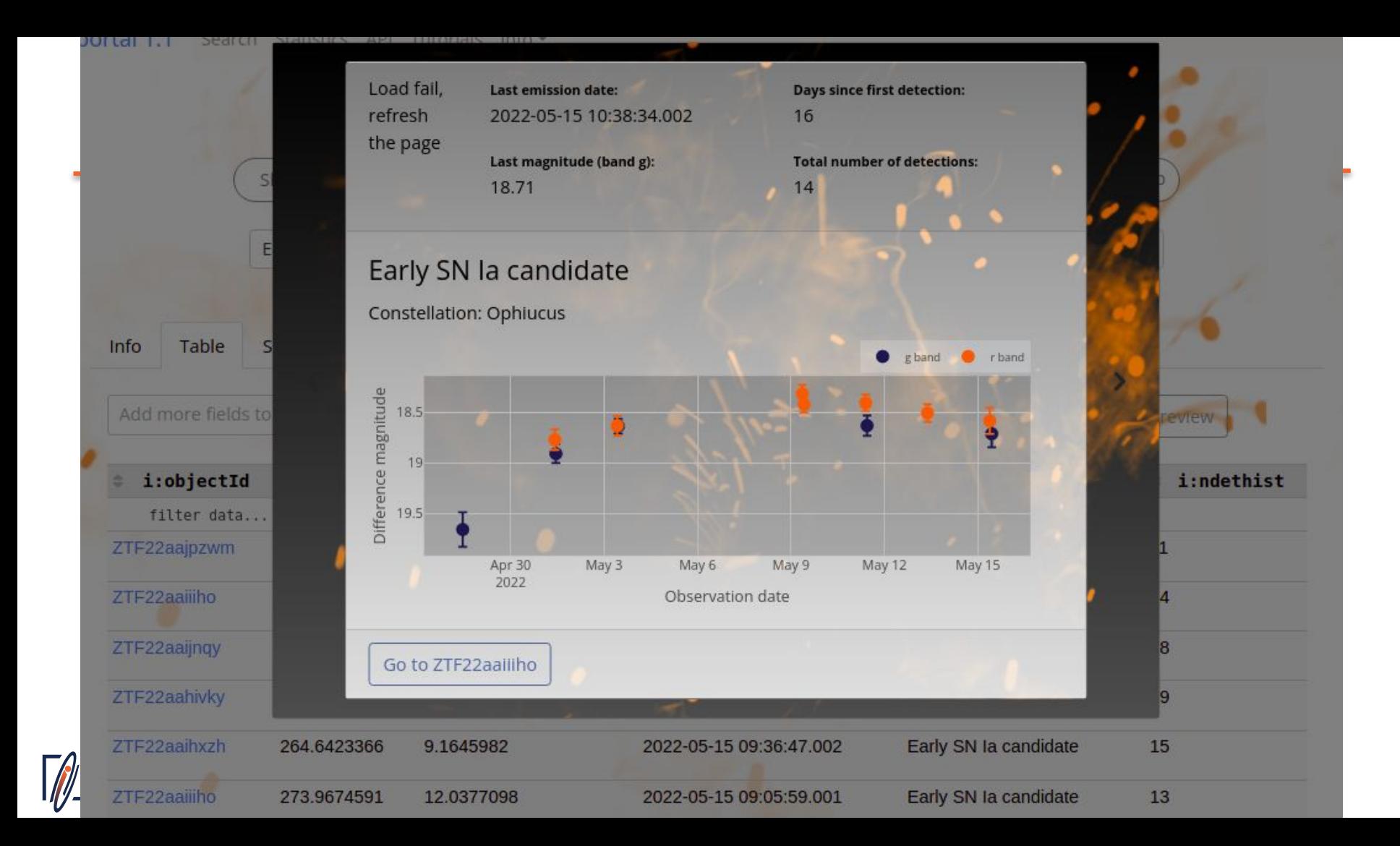

#### ortal 1.1 Search Statistics API Tutorials Info

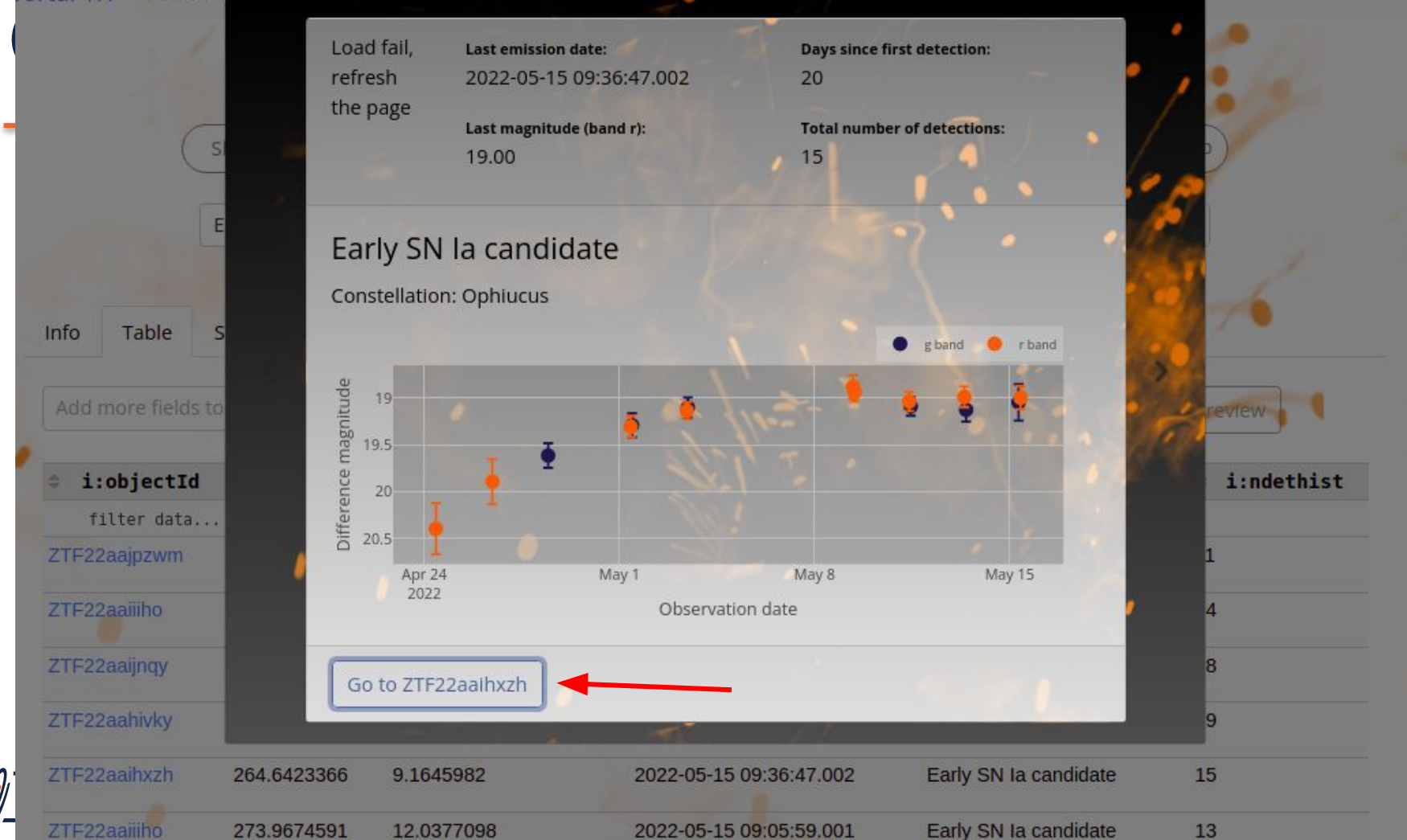

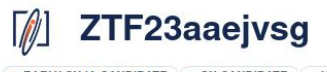

• EARLY SN IA CANDIDATE • SN CANDIDATE • UNKNOWN

Discovery date: 2023-04-08 09:38:32.004 Last detection: 2023-04-26 11:07:38.997 Number of detections: 15 Number of low quality alerts: 2 Number of upper limits: 4

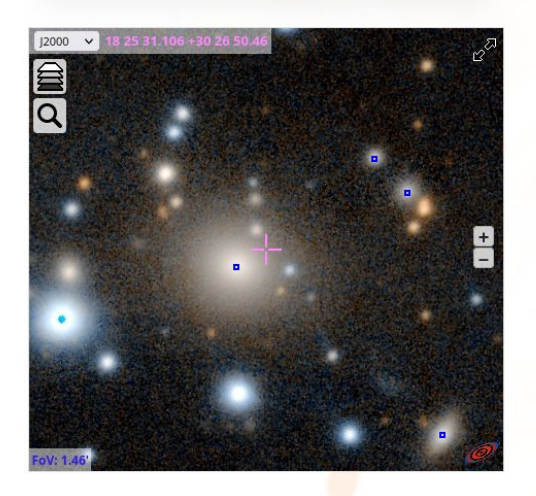

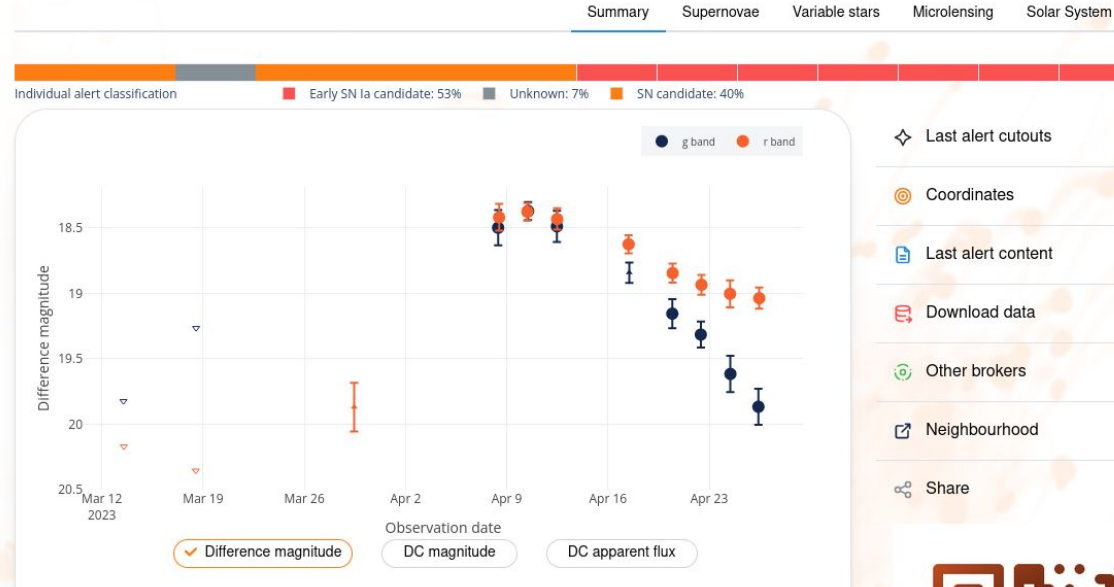

Circles (.) with error bars show valid alerts that pass the Fink quality cuts. In addition, the Difference magnitude view shows:

- upper triangles with errors ( $\blacktriangle$ ), representing alert measurements that do not satisfy Fink quality cuts, but are nevetheless contained in the history of valid alerts and used by classifiers.
- lower triangles ( $\triangledown$ ), representing 5-sigma mag limit in difference image based on PSF-fit photometry contained in the history of valid alerts.

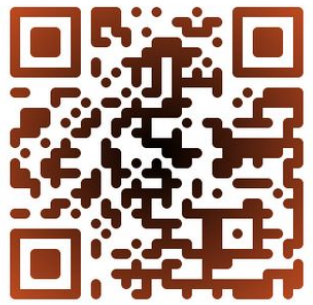

 $\checkmark$ 

**Tracklets** 

GRB

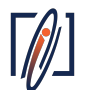

# Once the module is integrated...

#### API: https://fink-portal.org/api

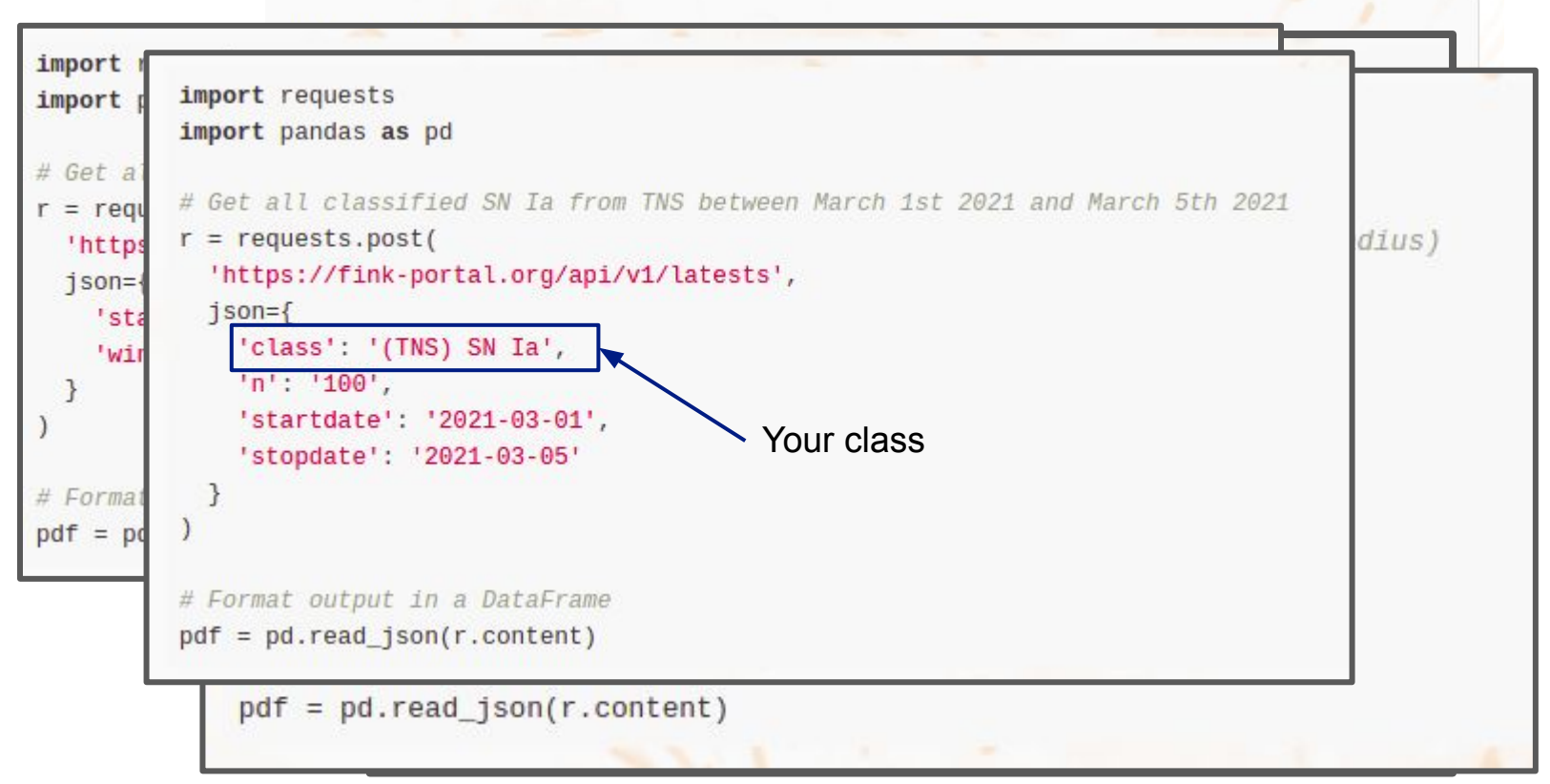

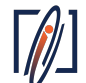

# **How to get alerts + added values?**

API:*<https://fink-portal.org/api>*

#### Extragalactic tutorial:

<https://github.com/astrolabsoftware/fink-notebook-template/blob/main/extragalactic/extragalactic.ipynb>

Implement your own filter in Fink: [https://fink-broker.readthedocs.io/en/lat](https://fink-broker.readthedocs.io/en/latest/science/filters) [est/science/filters](https://fink-broker.readthedocs.io/en/latest/science/filters)

```
# Get latests Early SN candidates (200 max)
r = requests.post('{}/api/v1/latests'.format(APIURL),
  json={
    'class': 'Early SN Ia candidate',
    'n': '200','startdate': '2021-04-01', # use a start date
    'stopdate': '2021-04-13', # use a stop date
# Format output in a DataFrame
pdf = pd.read_json(r.content)
```
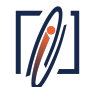

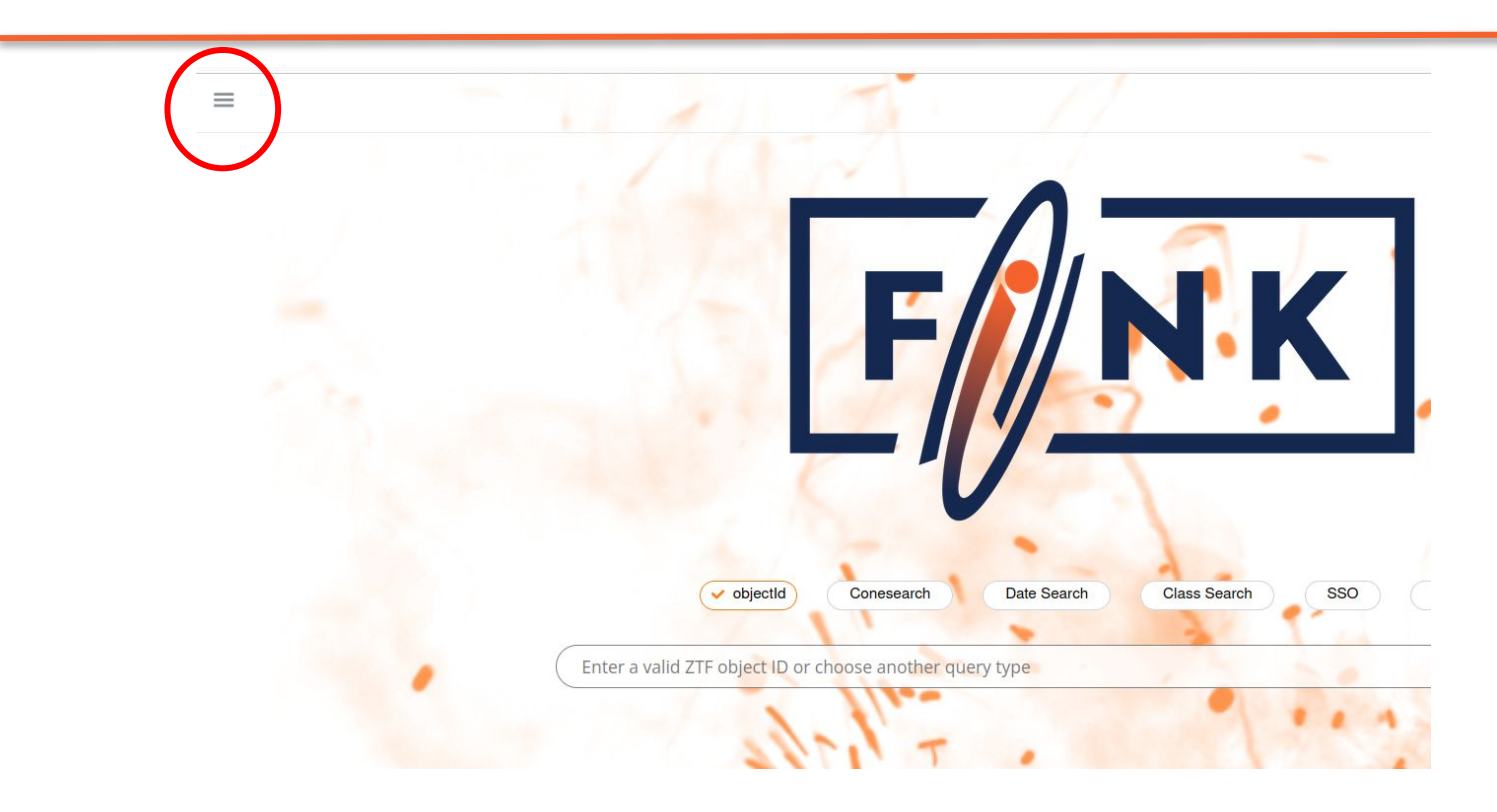

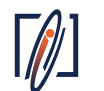

*<https://fink-portal.org/>*

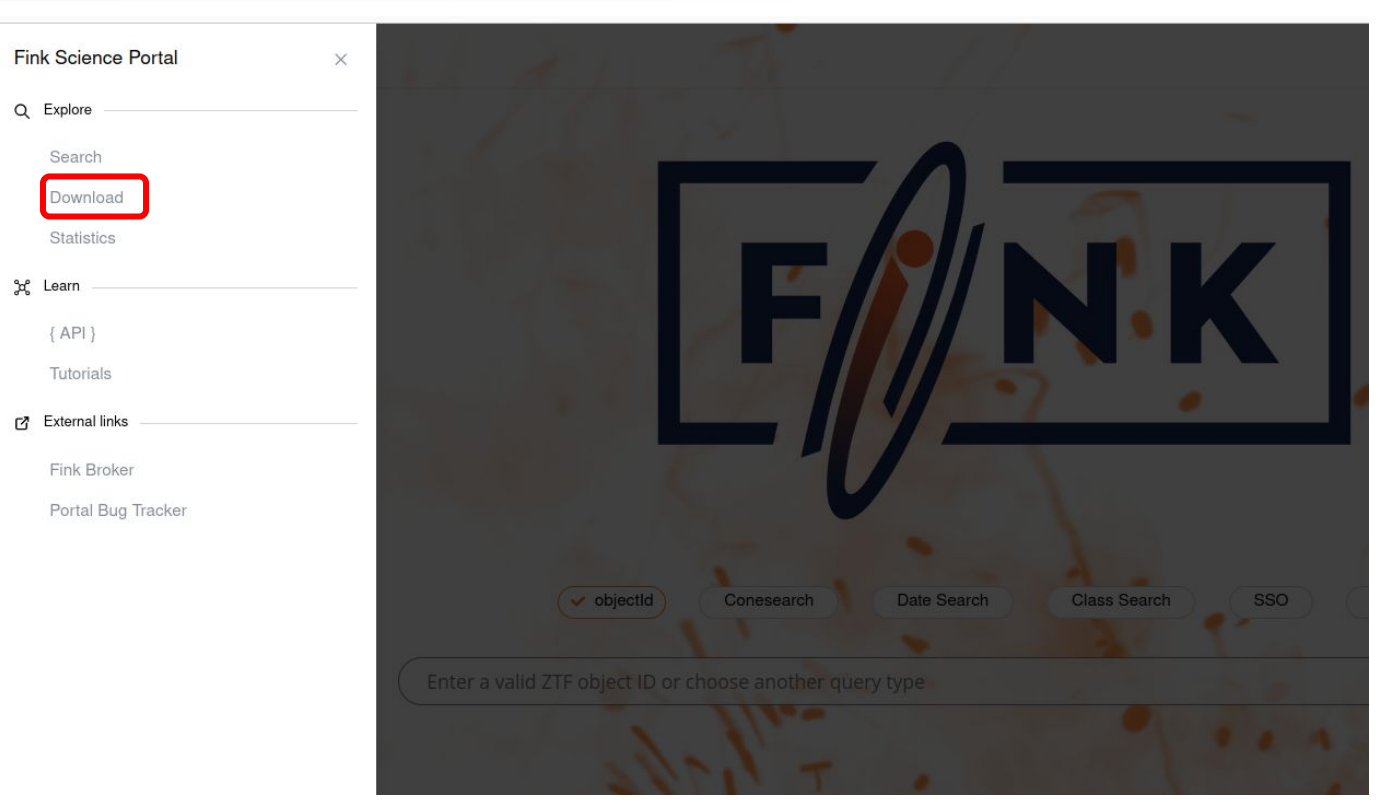

Documentation: *[https://fink-broker.readthedocs.io/en/latest/services/data\\_transfer](https://fink-broker.readthedocs.io/en/latest/services/data_transfer)*

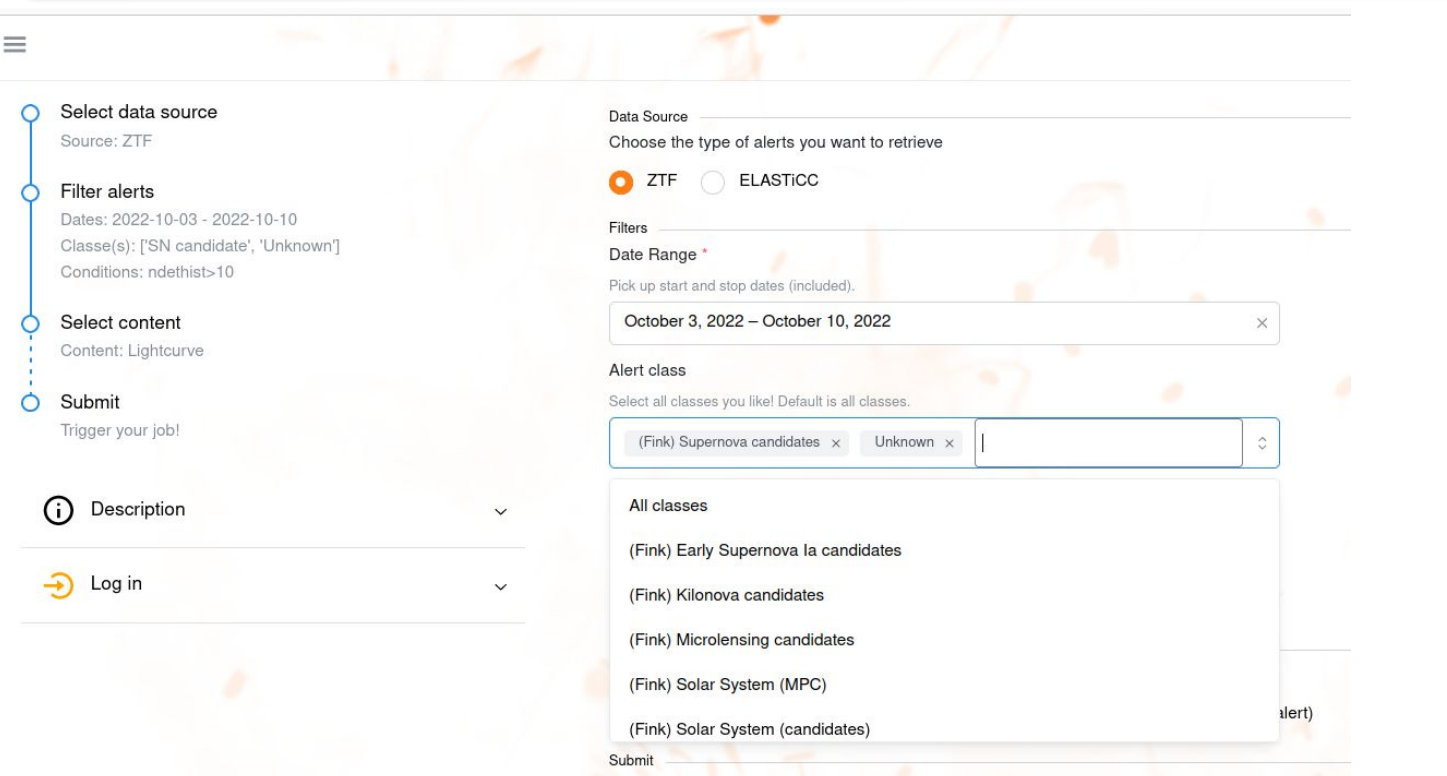

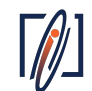

Documentation: *[https://fink-broker.readthedocs.io/en/latest/services/data\\_transfer](https://fink-broker.readthedocs.io/en/latest/services/data_transfer)*

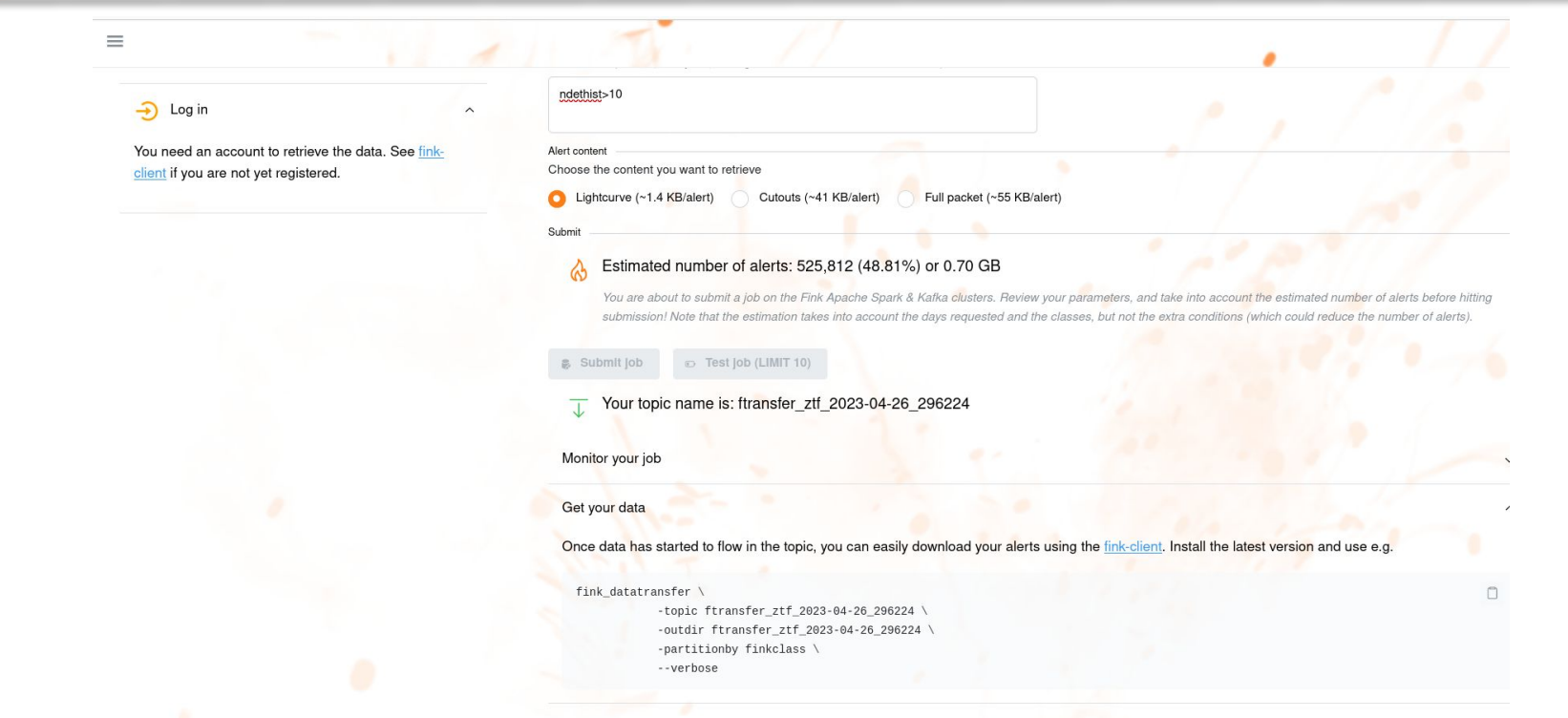

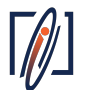

Documentation: *[https://fink-broker.readthedocs.io/en/latest/services/data\\_transfer](https://fink-broker.readthedocs.io/en/latest/services/data_transfer)*

## **Case study: Kilonova**

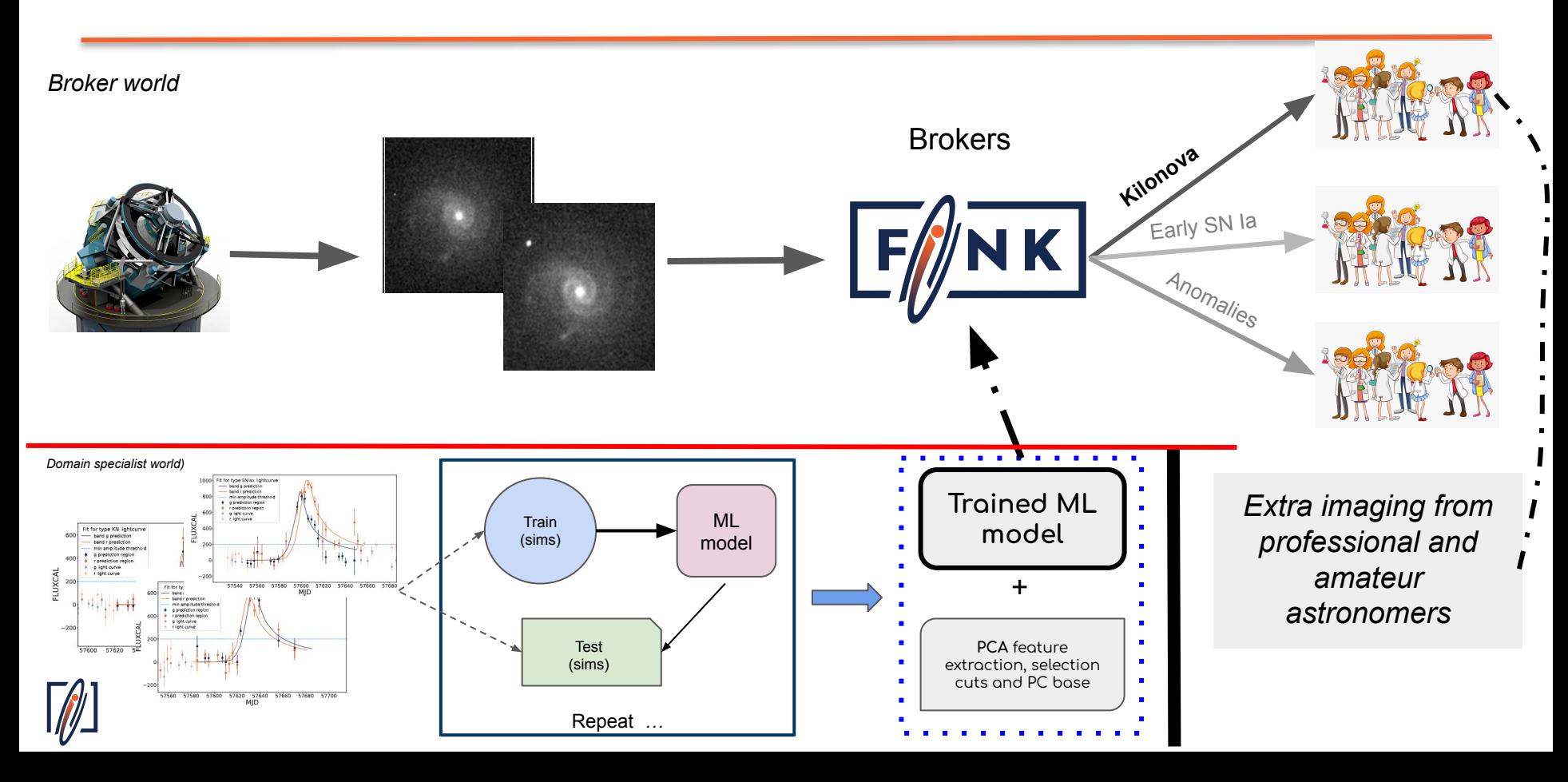

# **Case study: Kilonova**

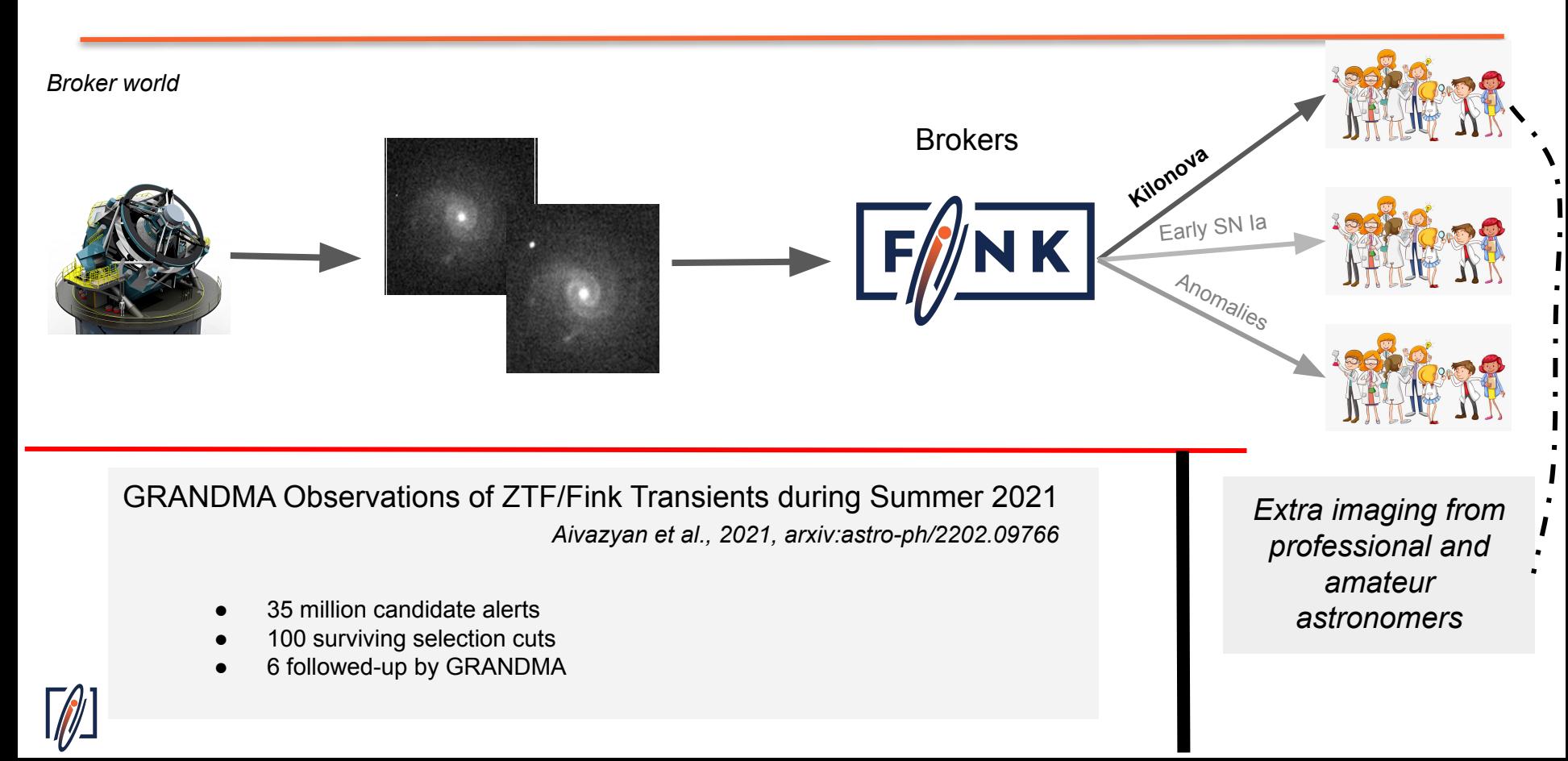

# **Connection with GW**

#### Fink has already some tool to play with GW sky maps

#### <https://fink-portal.org/api>  $\rightarrow$  Gravitational Waves  $\rightarrow$  tutorial!

```
# Query Fink
data = gzip.open(fn, 'rb').read()r = requests.post(
    'https://fink-portal.org/api/v1/bayestar',
    json = {'bayestar': str(data),
        'credible_level': credible_level,
        'output-format': 'json'
```
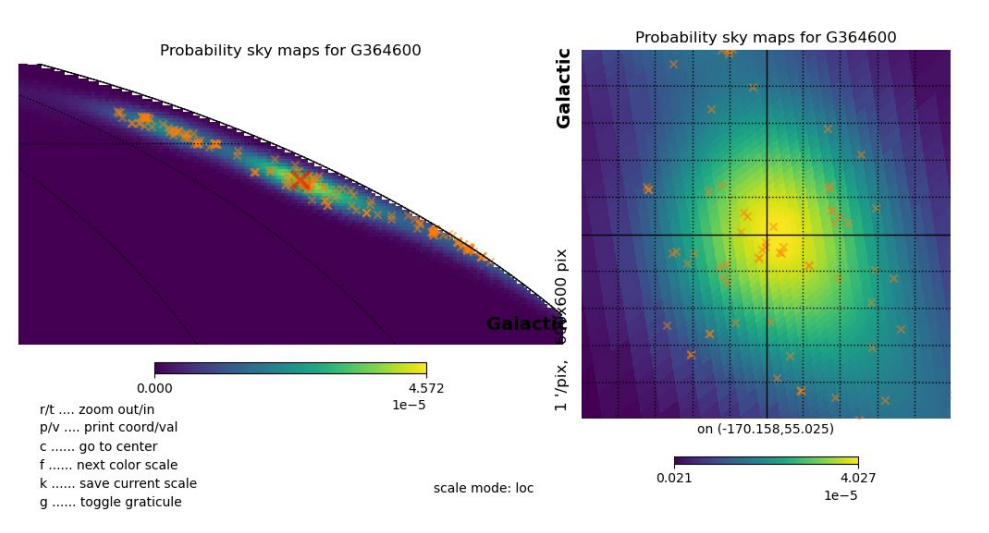

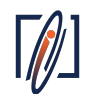

*Slide by Julien Peloton, Fink general meeting - April/2023*

# Step 4

#### Make a better machine learning model

*What machine learning was constructed to deal with …*

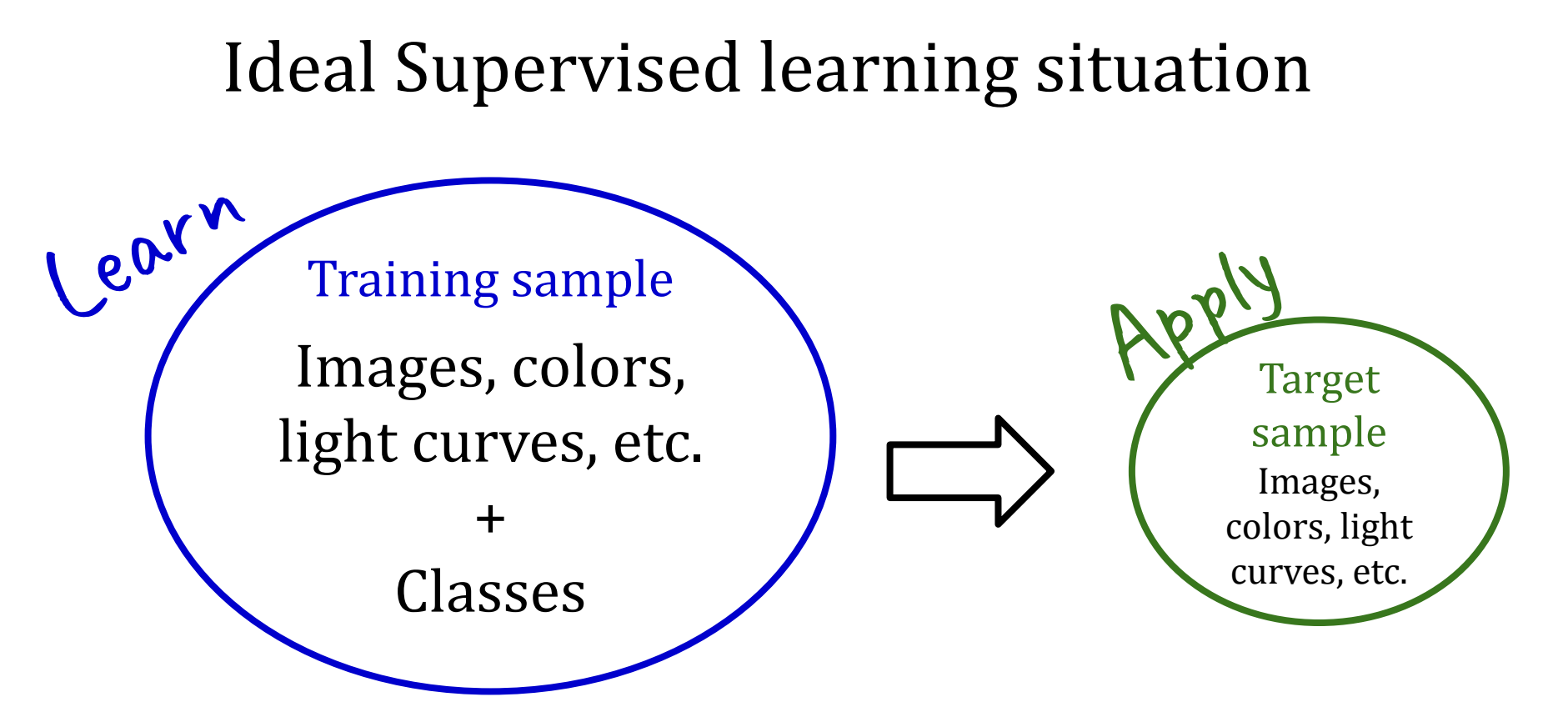

*In astro, training means spectra*

#### Real astro-learning situation

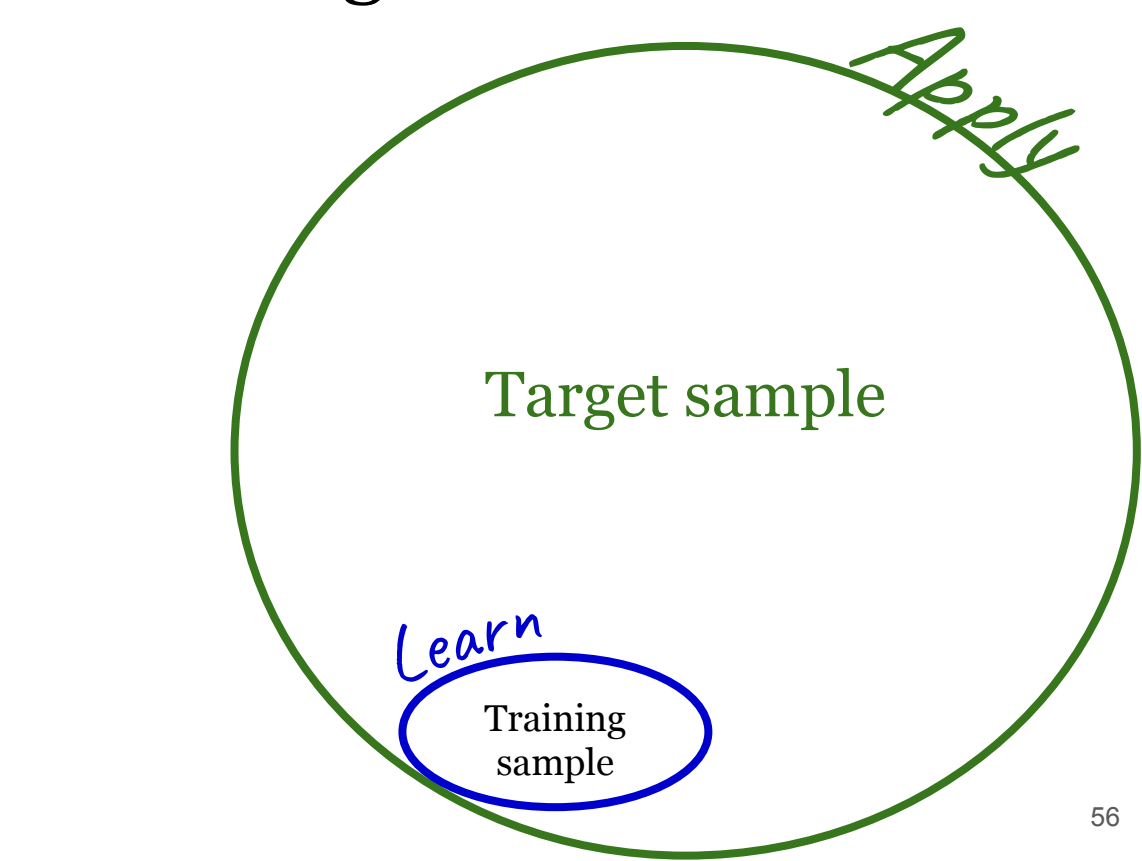

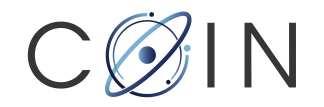

## Real astro-learning situation

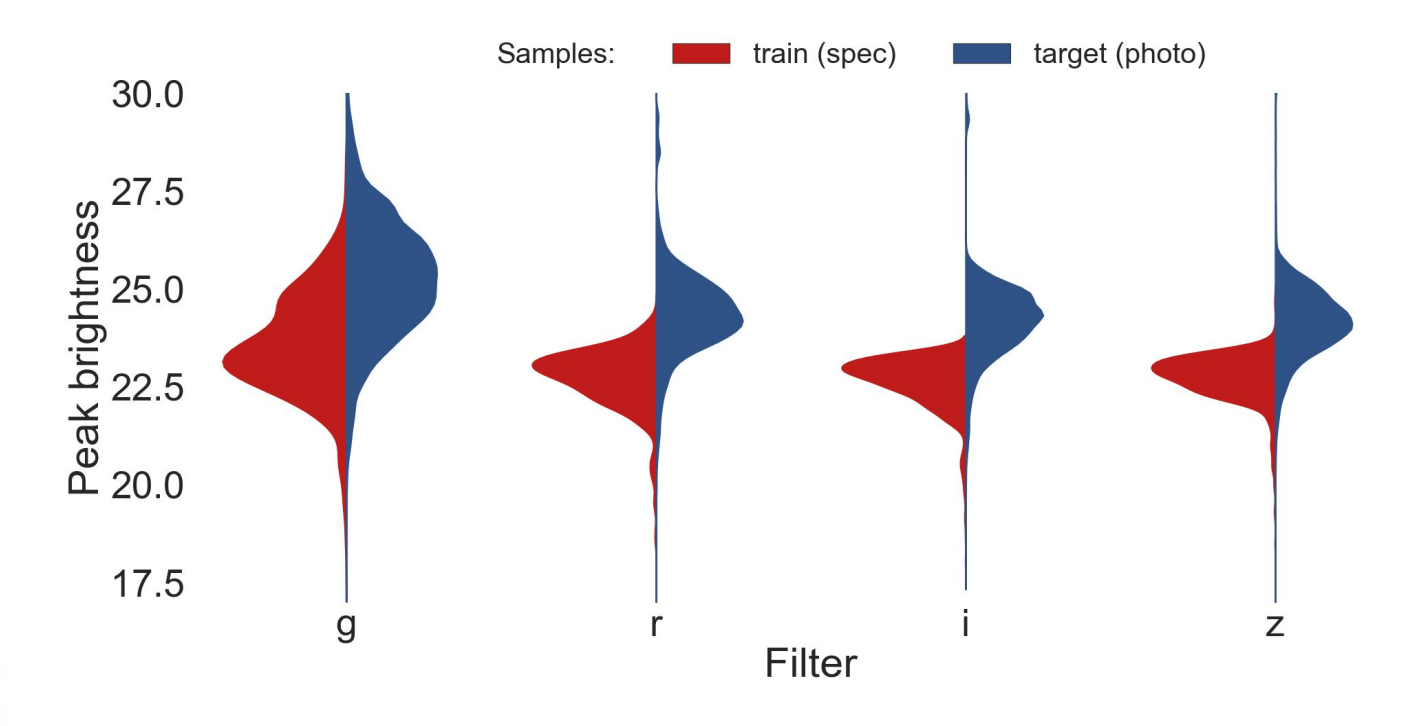

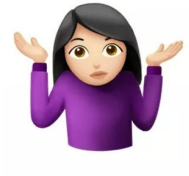

*From COIN Residence Program #4, Ishida et al., 2019, MNRAS, 483 (1), 2–18*

## Very common situation

*Labels are often far too expensive!*

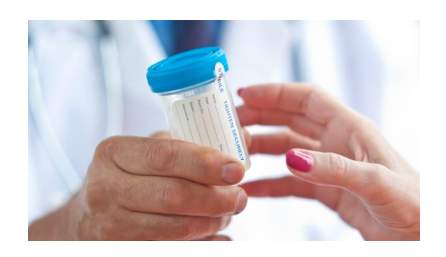

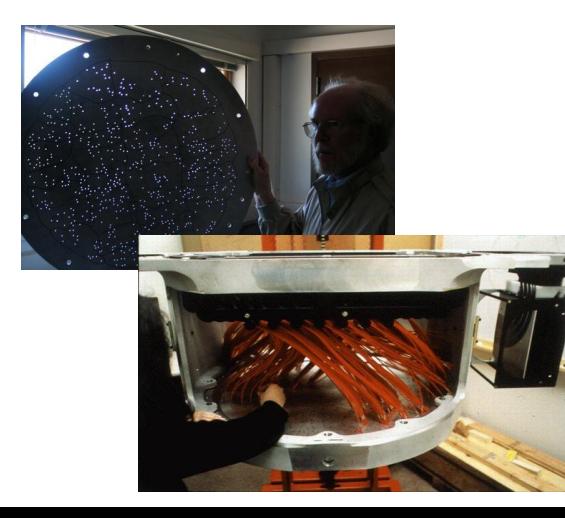

Given limited resources, we need recommendation systems!

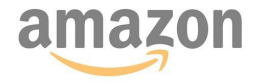

35% OF AMAZON'S REVENUE ARE GENERATED BY IT'S RECOMMENDATION ENGINE.

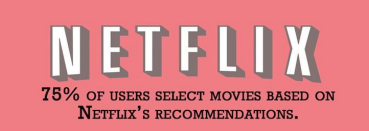

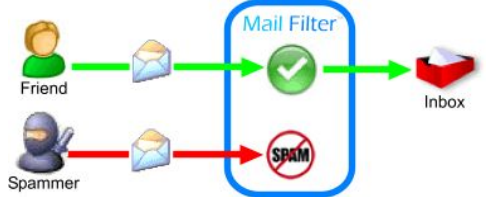

*Strategy 2*

### Active Learning

*Optimal classification, minimum training*

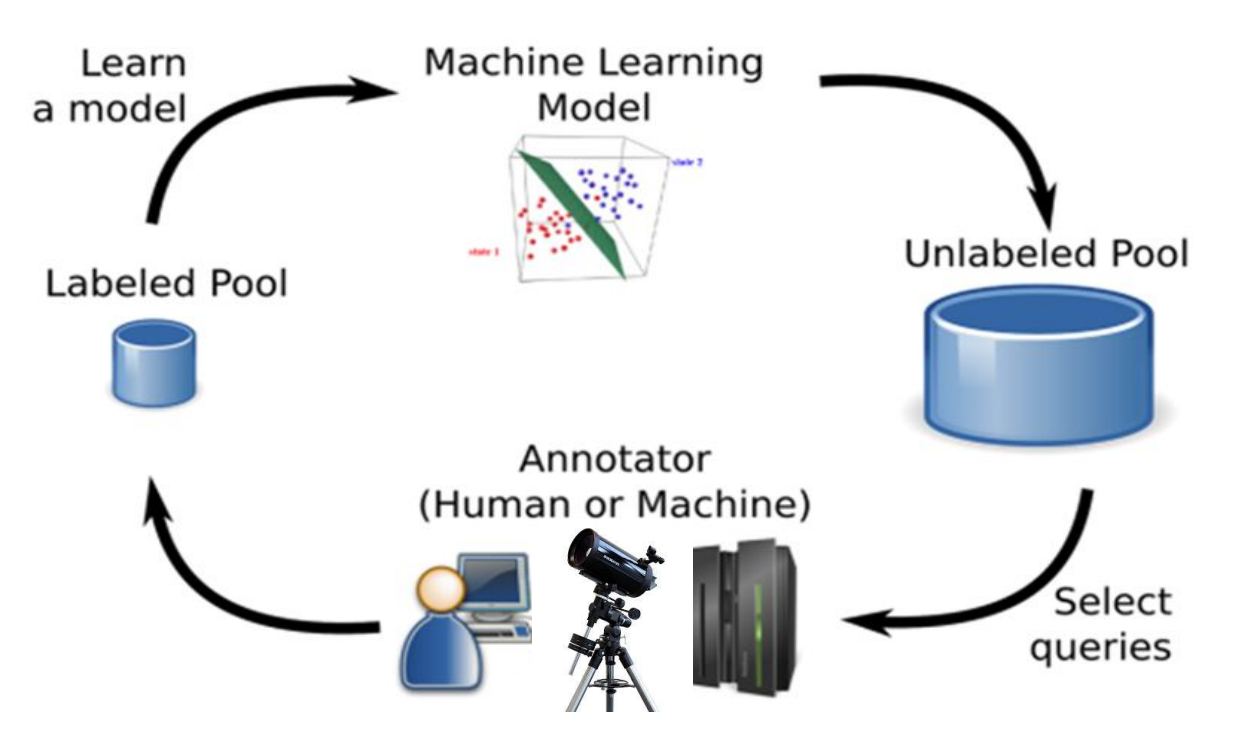

*Mimic the spectroscopic classification procedure*

## Model trained on ZTF alerts

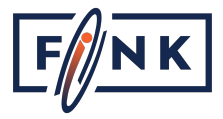

RandomSampling UncSampling

#### Results after 300 loops:

*Training: 310 alerts Testing: > 52 000 alerts*

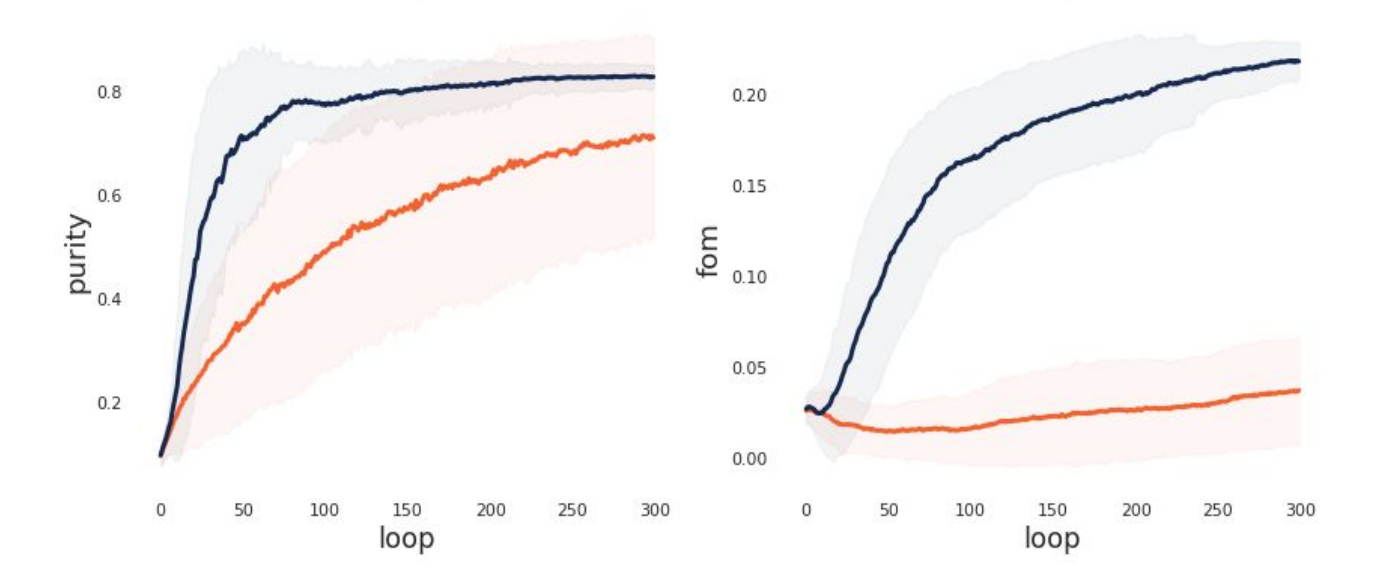

*Leoni, Ishida et al, 2022, Astronomy & Astrophysics, Volume 663, id.A13*

# **Back to the broker …**

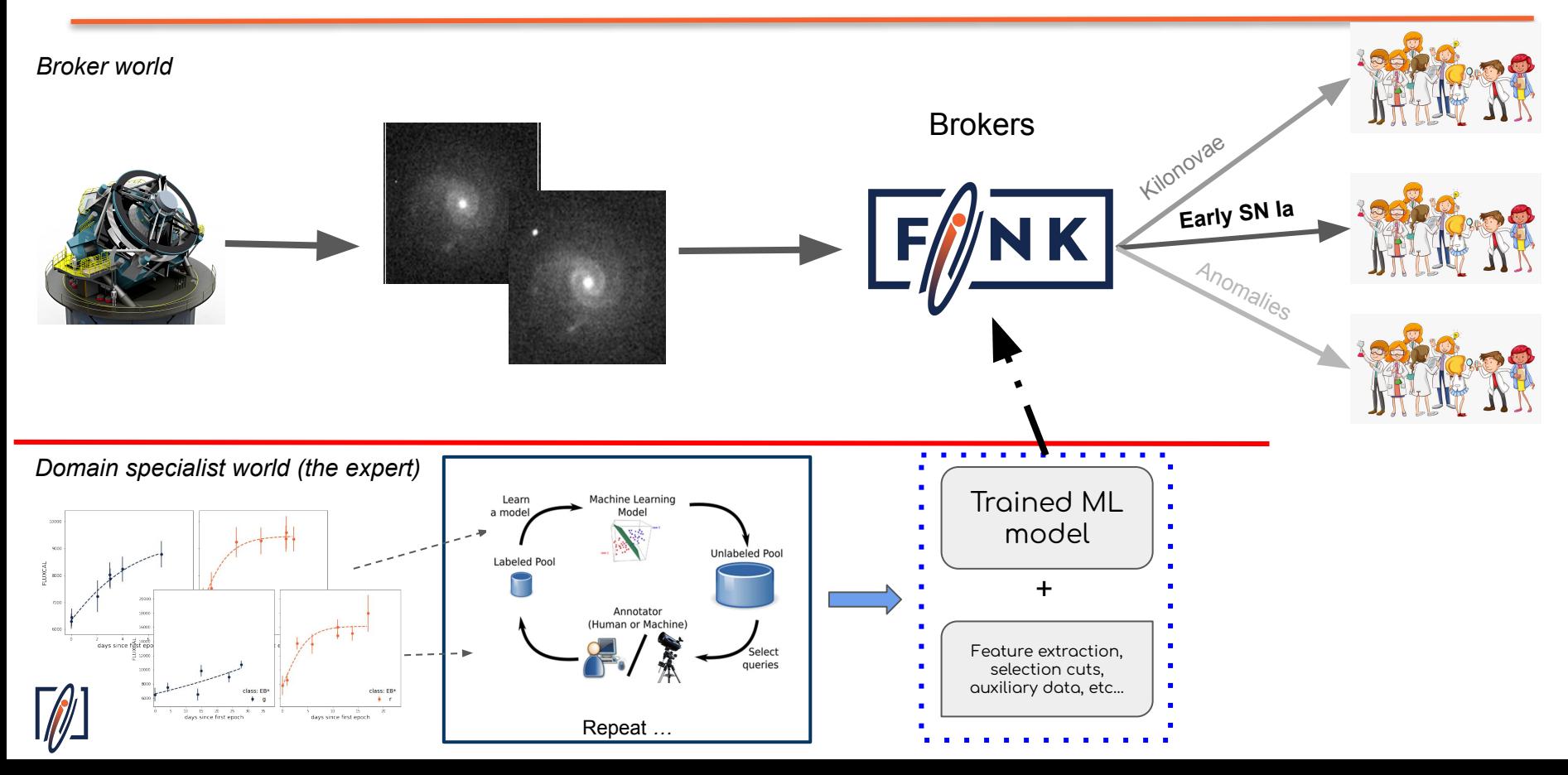

*The best of both worlds*

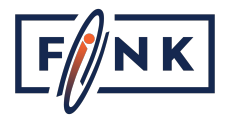

## Fink Early SNIa classifier

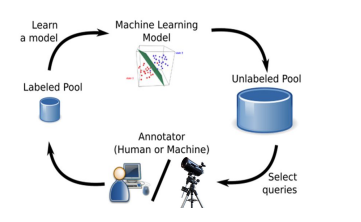

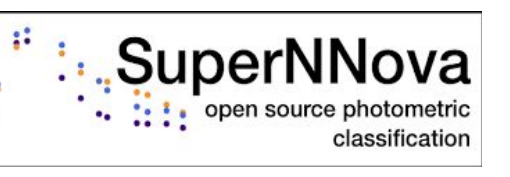

Only rising candidates

+

- from November/2020 to March/2022 Fink communicated 4661 early SNIa candidates to TNS
- 573 spectroscopically classified

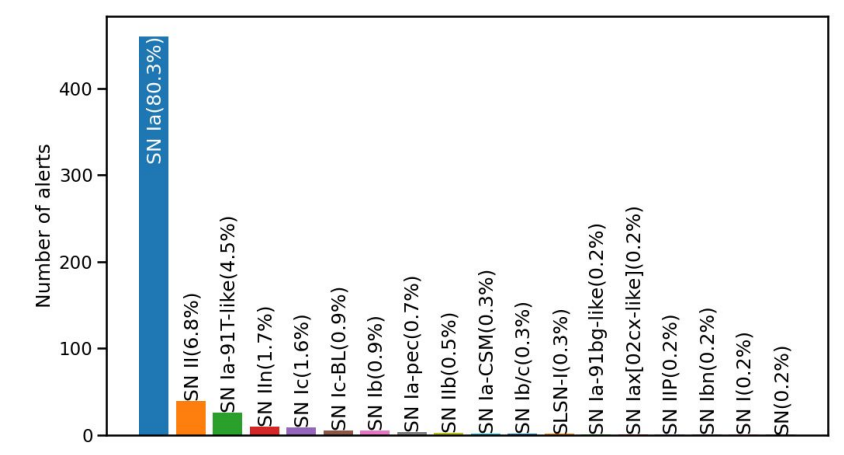

## For Rubin …

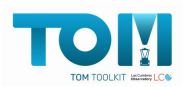

*Automatic re-training once informative new labels are made available*

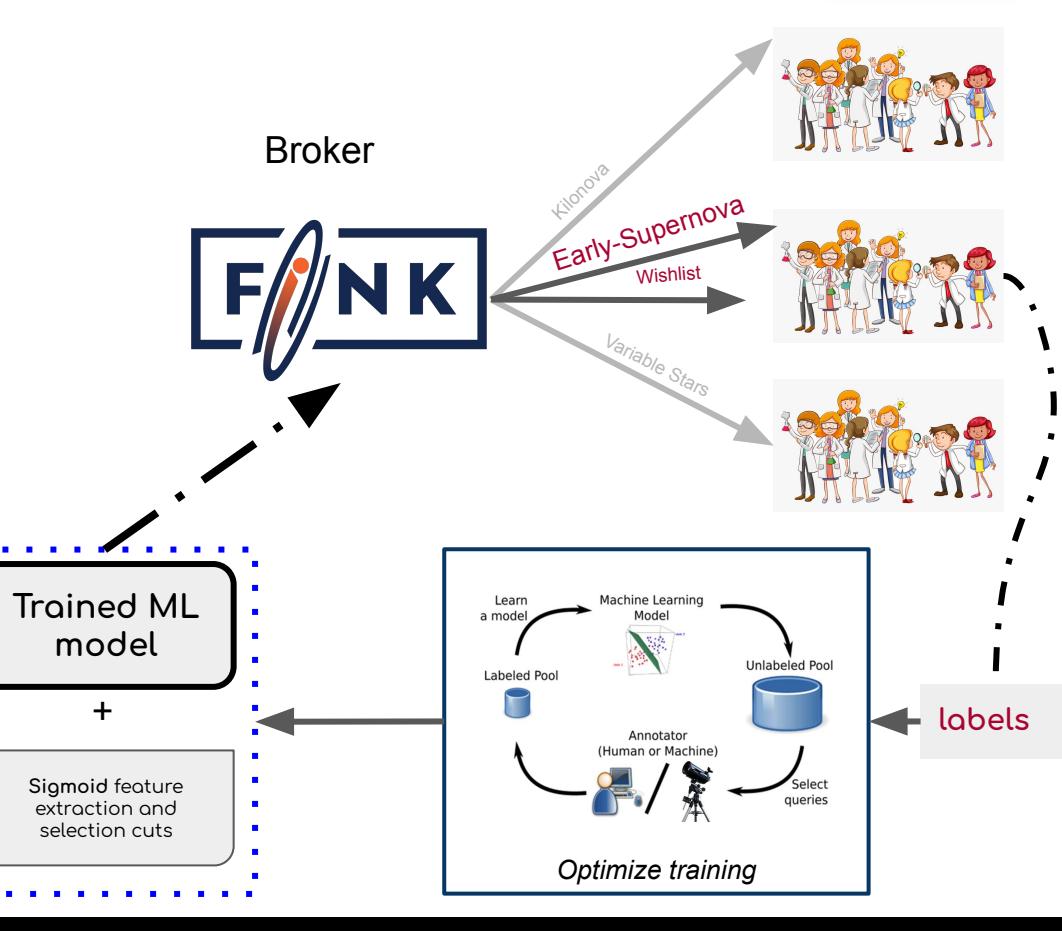

## The difficult part is data treatment/gathering

- The power of machine learning is in its connection with domain knowledge
- There are caveats in using machine learning and we should avoid off-the-shelf and black bloxes applications
- ML for science must be personalized

# Step 5

Keep an open mind

### The beauty of an observational science

*"… telescopes that merely achieve their stated science goals have probably failed to capture the most important scientific discoveries available to them."*

*Norris, R. (2017). Discovering the Unexpected in Astronomical Survey Data. Publications of the Astronomical Society of Australia, 34, E007. doi:10.1017/pasa.2016.63*

*Categories of Machine Learning:*

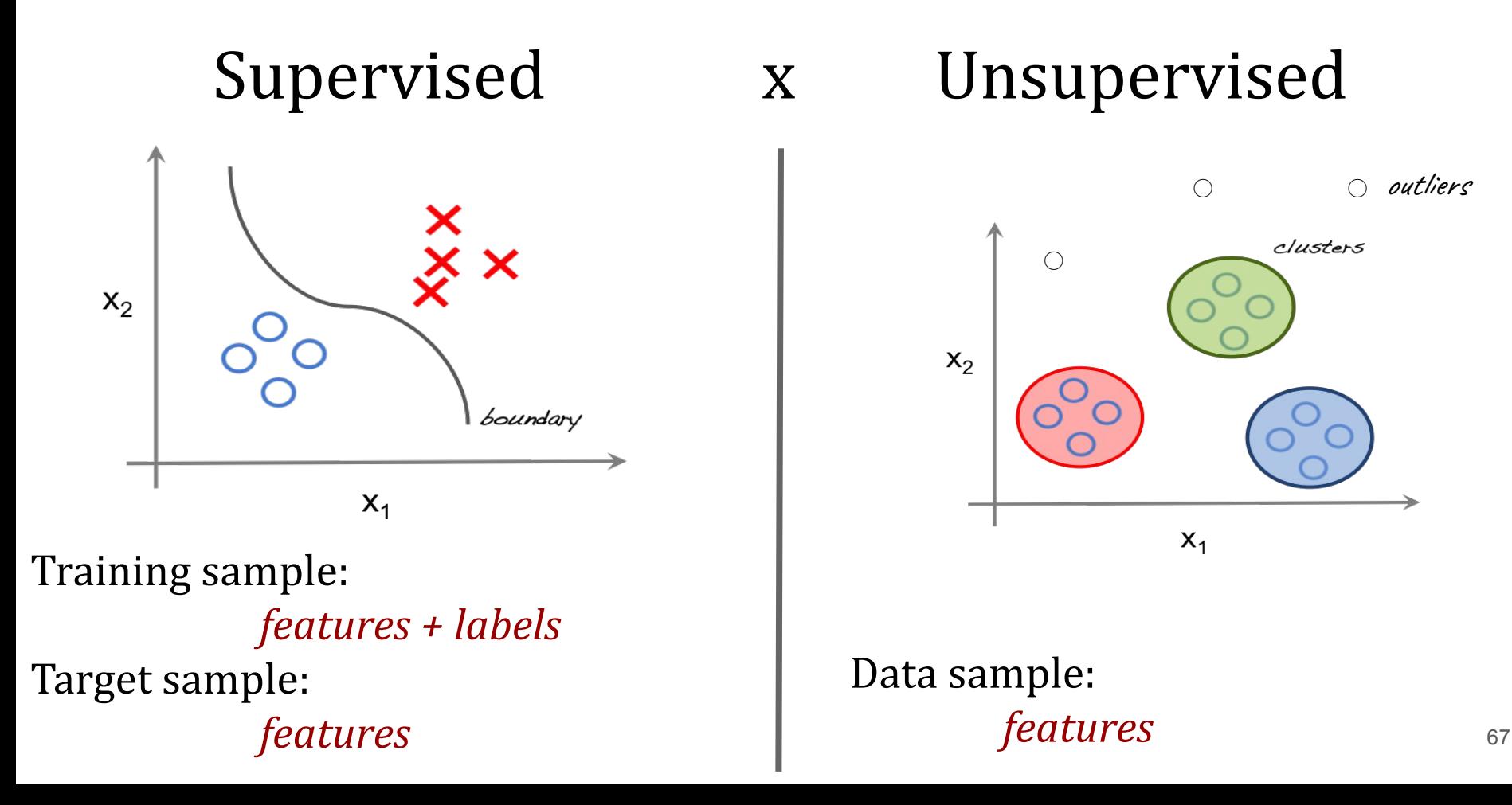

*Statistically,*

### Anomaly Detection

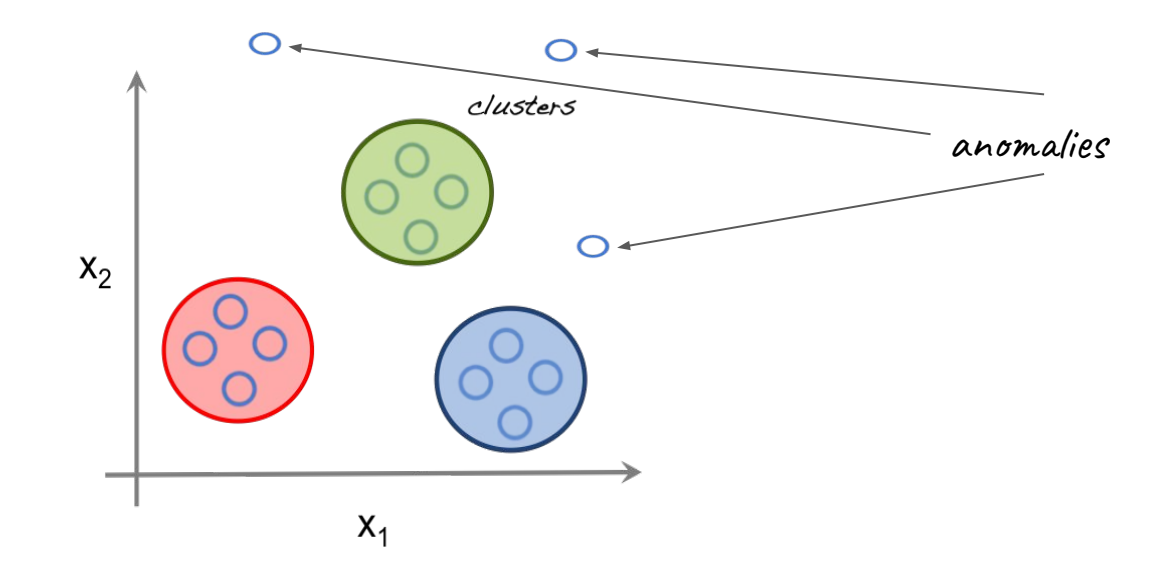

"An anomaly is an observation which deviates so much from the other observations as to arouse suspicions that it was generated by a different mechanism"

*Example of an automatic search for anomalies,* 

# Isolation tree

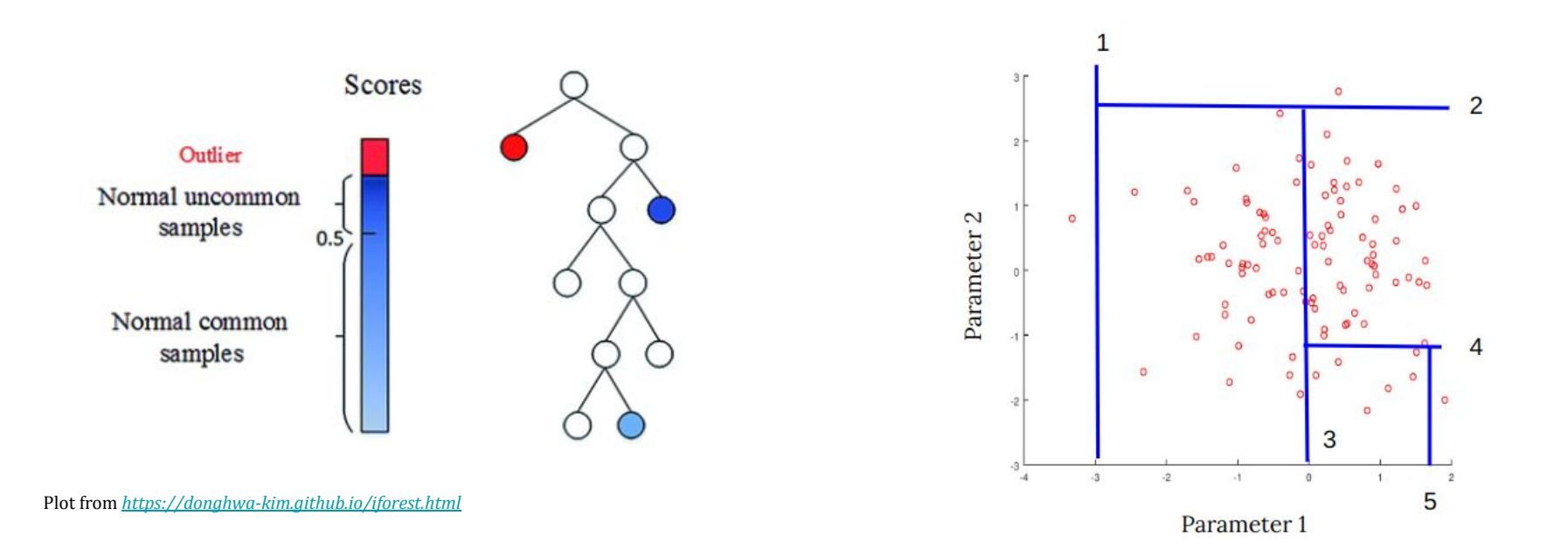

69

*Example of an automatic search for anomalies,* 

# Isolation forest

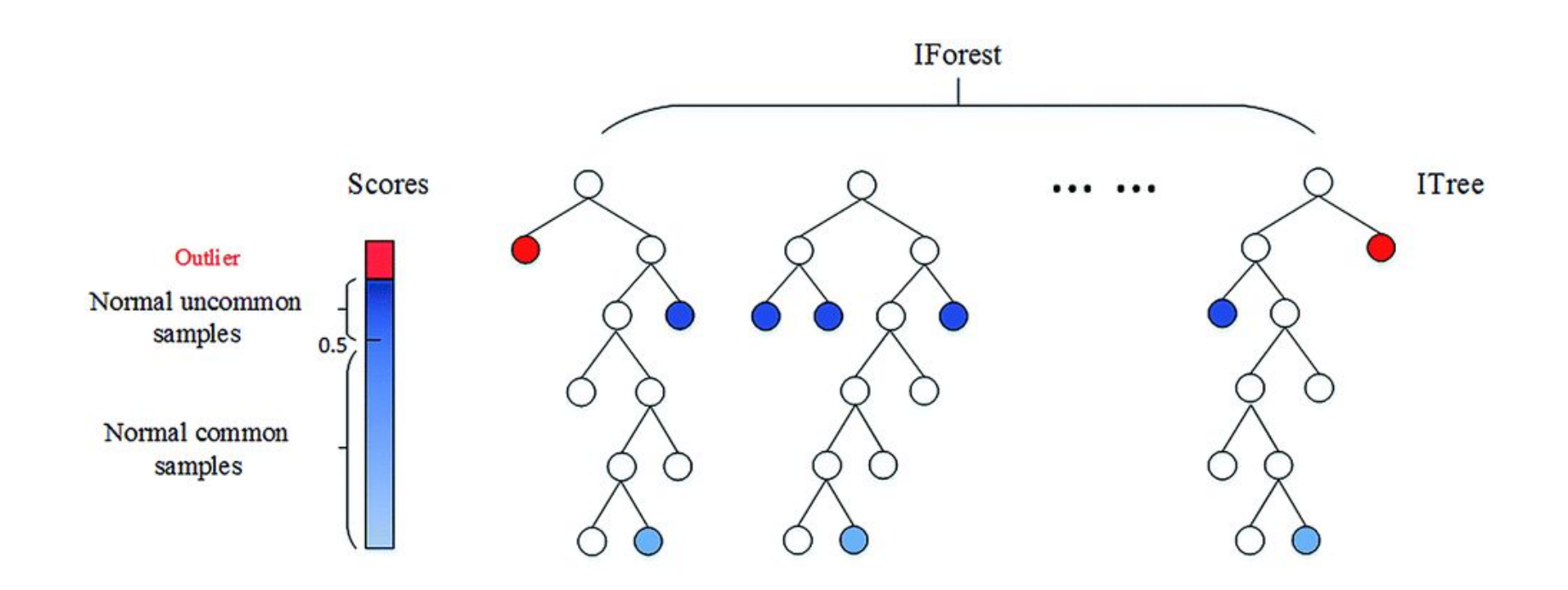

# **Back to the broker …**

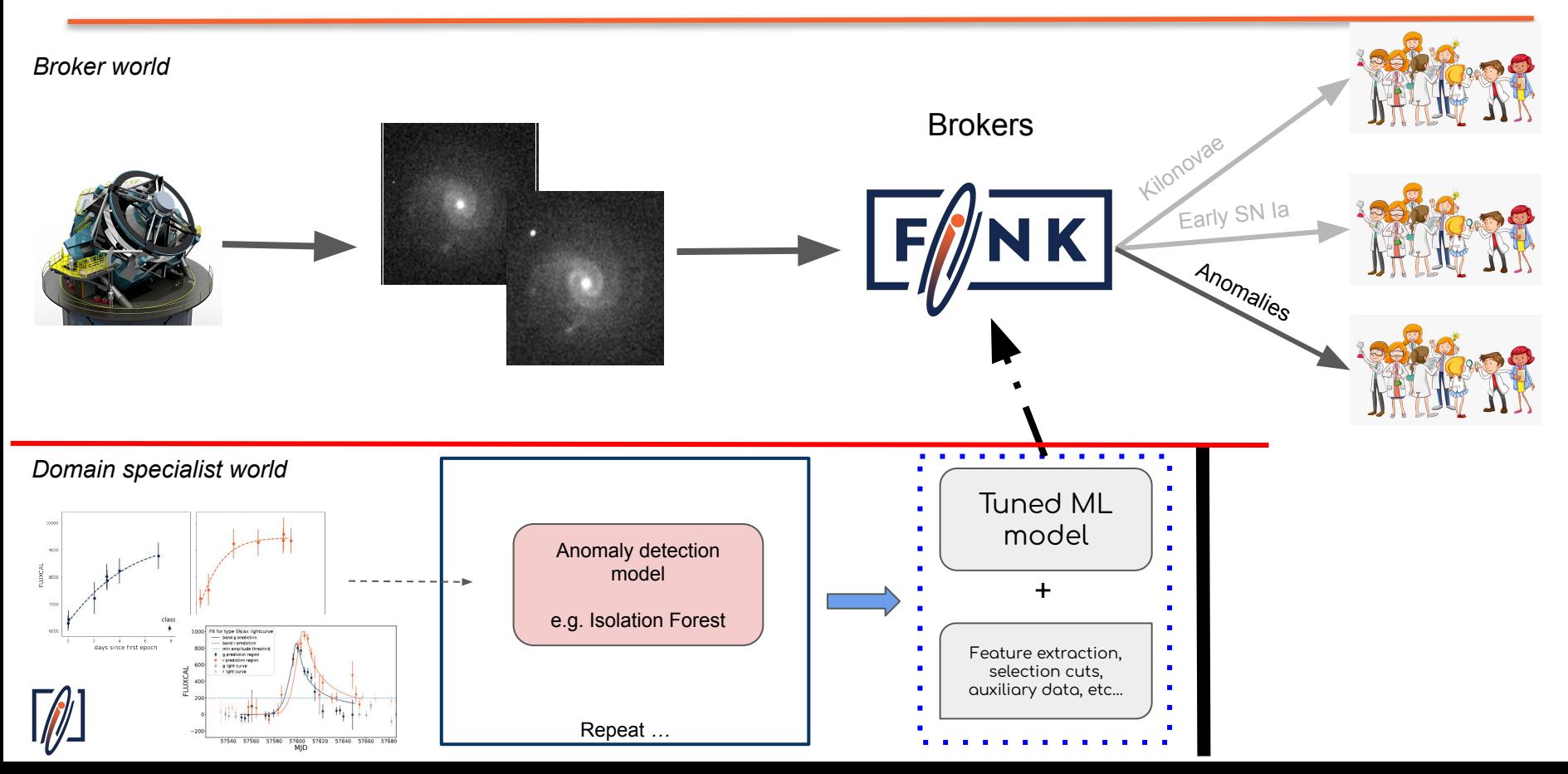

*Preparing for the future: ZTF as a test ground for Rubin*

## Anomaly detection in Fink

#### Small modifications to isolation forest 1st processing night

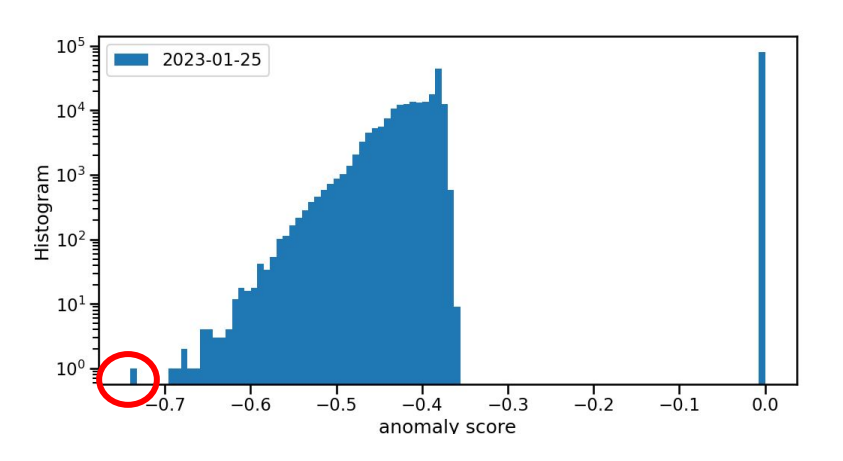

*Plot by Julien Peloton, algorithm implementation by Igor Beschastnov*

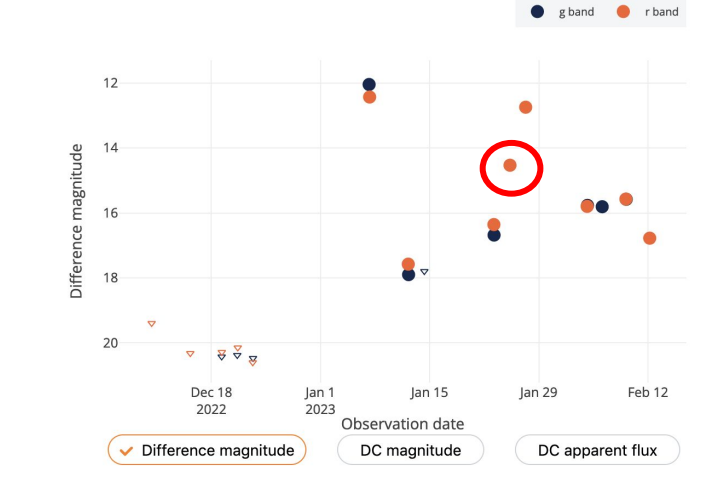

*<https://fink-portal.org/ZTF23aaaatwl>*

Spectroscopic follow-up with multiple telescopes in a matter of a few days. Spectra changes very quickly!

#### Classification: *AM CVn, WZ Sge-type (?)*

*Pruzhinskaya et al., 2023 -- in prep*

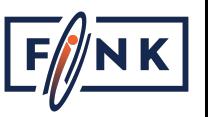
*Preparing for the future: ZTF as a test ground for Rubin*

### Anomaly Bot

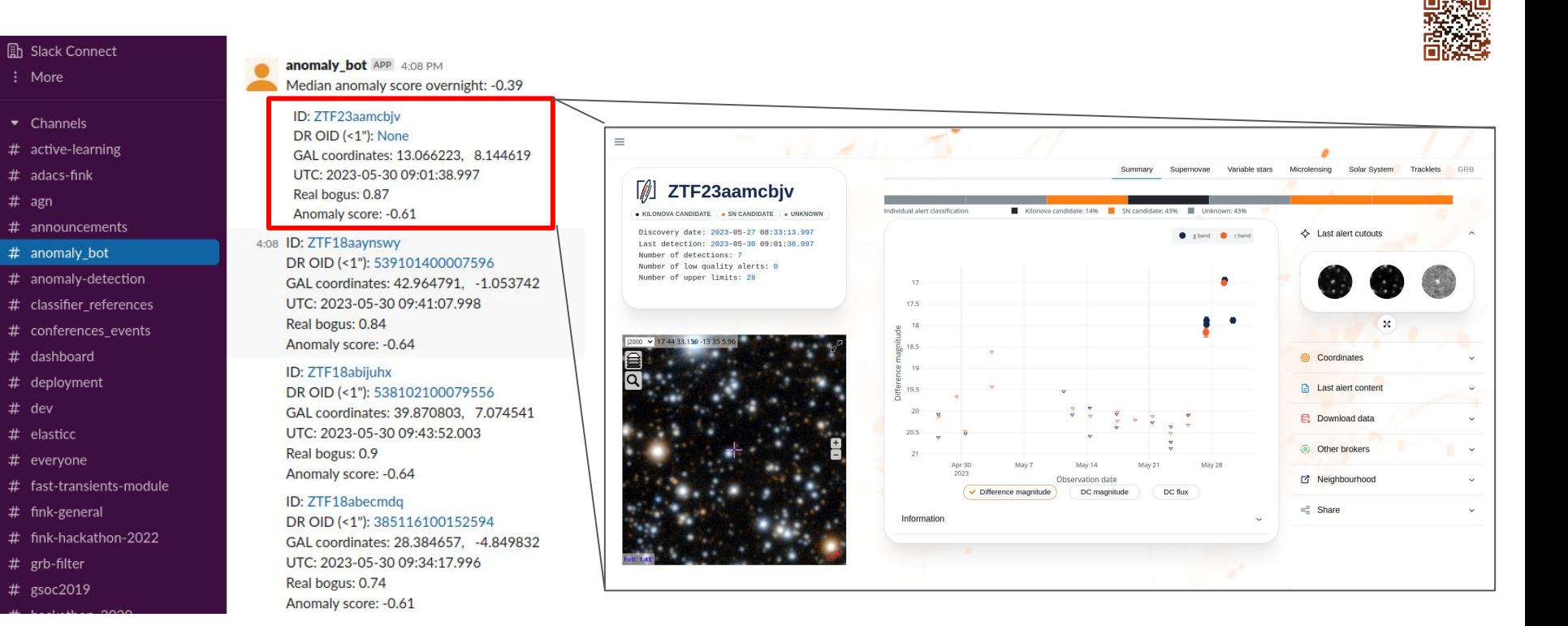

*algorithm implementation by Igor Beschastnov and Matwey Kornilov (MSU)*

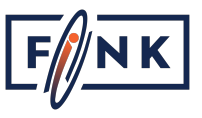

*Philosophically,* 

Stages of discovery in astronomy:

**Detection** ● Interpretation

> **Understanding** Acceptance

## It is about Discovery

"An anomaly is an observation which deviates so much from the other observations as to arouse suspicions that it was generated by a different mechanism"

> Which mechanism? Is it something we are familiar with but fail to proper model or recognise? Is it something we have never seen before?

> > *Is there something new for us to learn?*

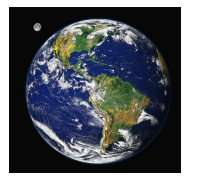

*In order to identify the unusual we need to have a clear ideal of what is usual …* 

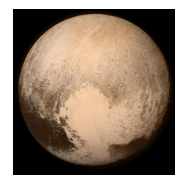

*.. and that is a social construct. It changes and adapts with time!*

*Discovery and Classification in Astronomy - by Steven Dick - Cambridge University Press (2013)*

*Human-oriented search*

## Active Anomaly Detection

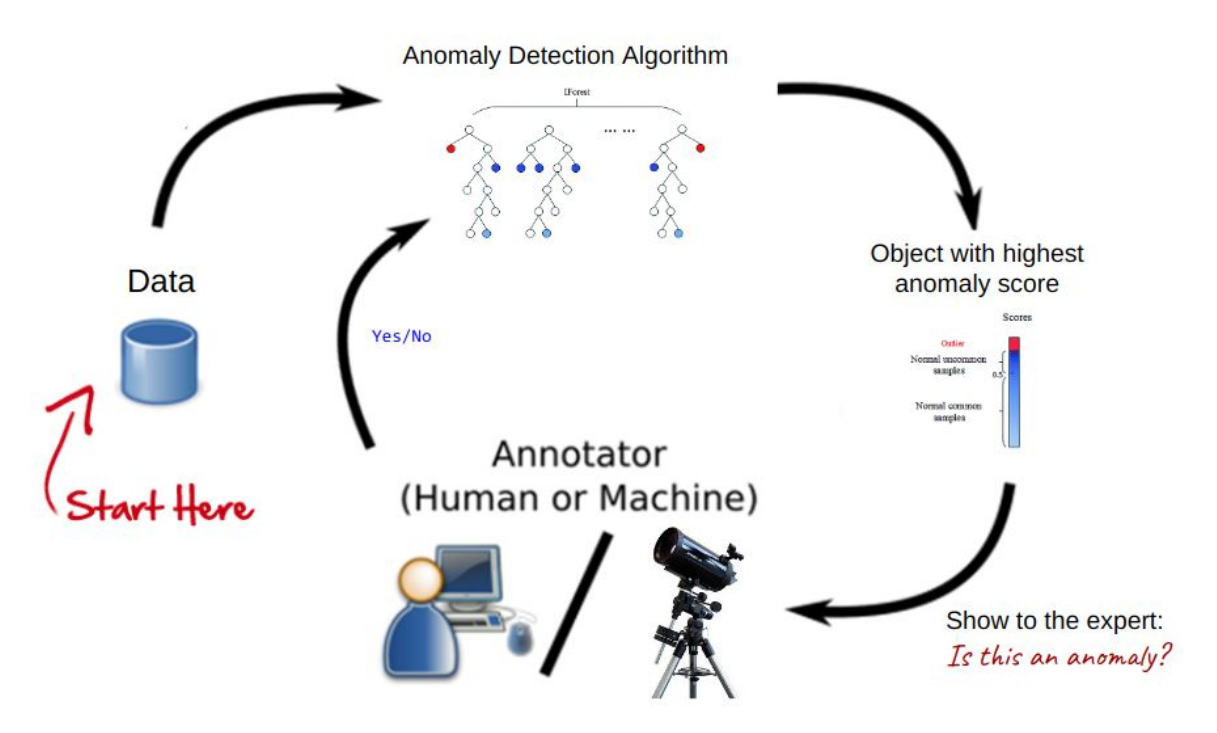

*Plot modified from [Chowdhury et al., 2021, SPIE Medical Imaging](https://www.spiedigitallibrary.org/conference-proceedings-of-spie/11603/2579537/Active-deep-learning-reduces-annotation-burden-in-automatic-cell-segmentation/10.1117/12.2579537.short?SSO=1&tab=ArticleLinkFigureTable) Algorithm from Das, S., et al., 2017, in Workshop on Interactive Data Exploration and Analytics (IDEA'17), KDD workshop, [arXiv:cs.LG/1708.09441](https://arxiv.org/abs/1708.09441) Try the SNAD implementation:<https://coniferest.readthedocs.io/en/latest/quickstart.html>* 

*Transitioning to big data*

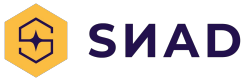

#### AAD on real data: ZTF data releases

*"There should be no supernova-like objects in ZTF DR"* 

*Basically everyone to whom we mentioned we were looking for them.*

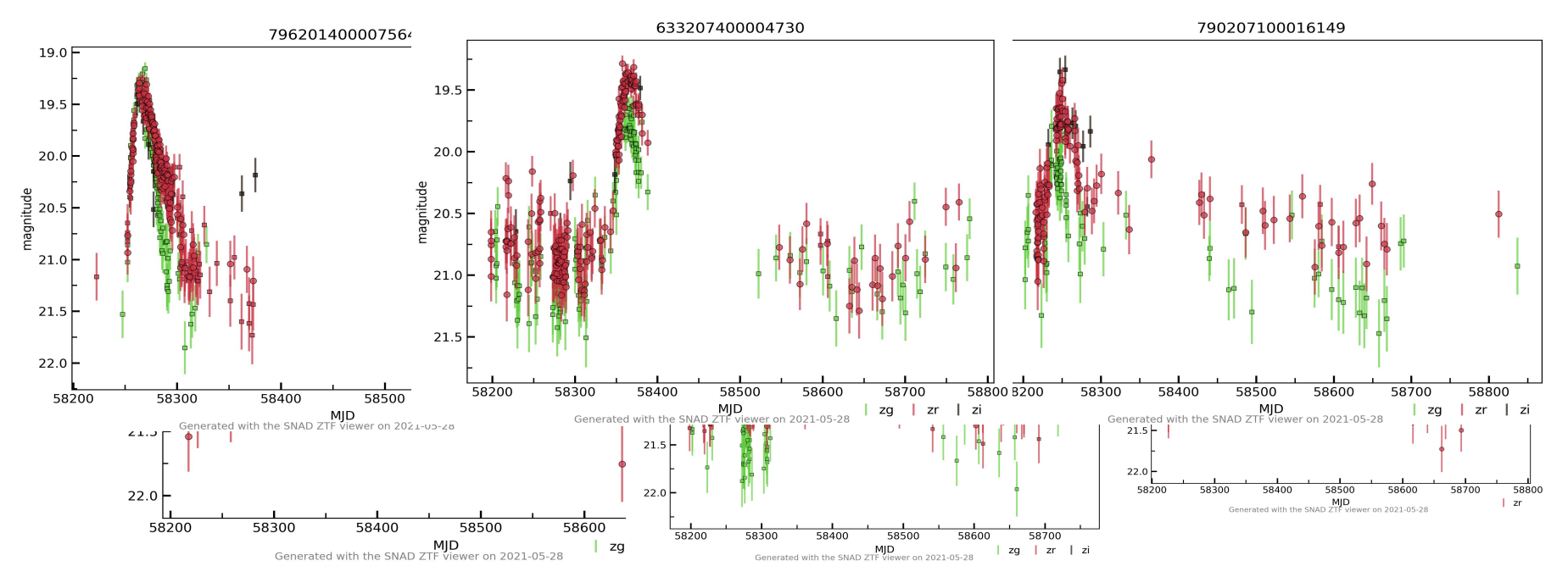

*Pruzhinskaya et al., 2023, A&A 672, A111 (2023), [arXiv:astro-ph/2208.09053](https://arxiv.org/abs/2208.09053)*

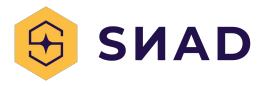

#### Interesting SLSN candidates

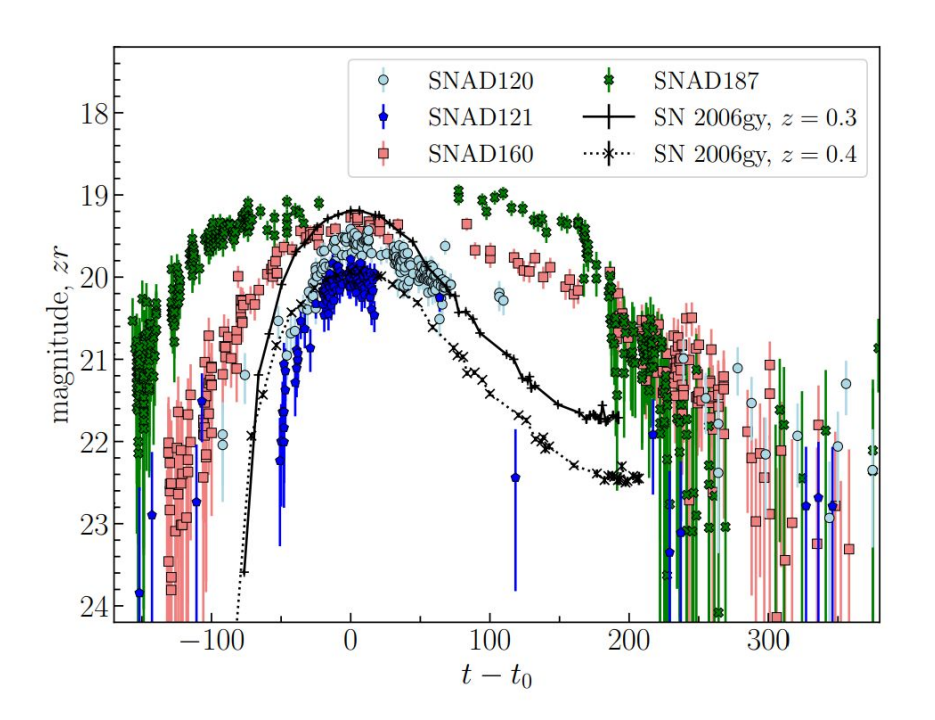

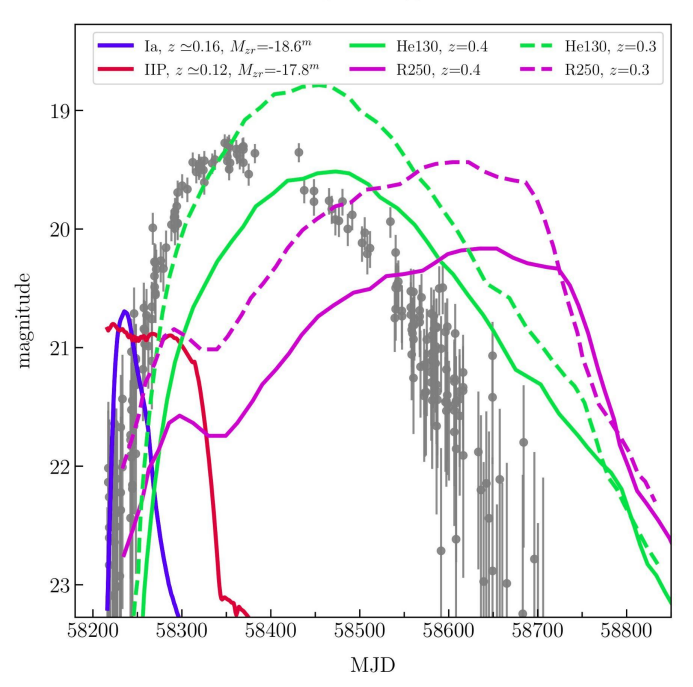

SNAD160

*Pruzhinskaya et al., 2023, A&A 672, A111 (2023), [arXiv:astro-ph/2208.09053](https://arxiv.org/abs/2208.09053)*

#### The dream …

*Active anomaly discovery in the alert stream*

*For personalized anomaly detection models*

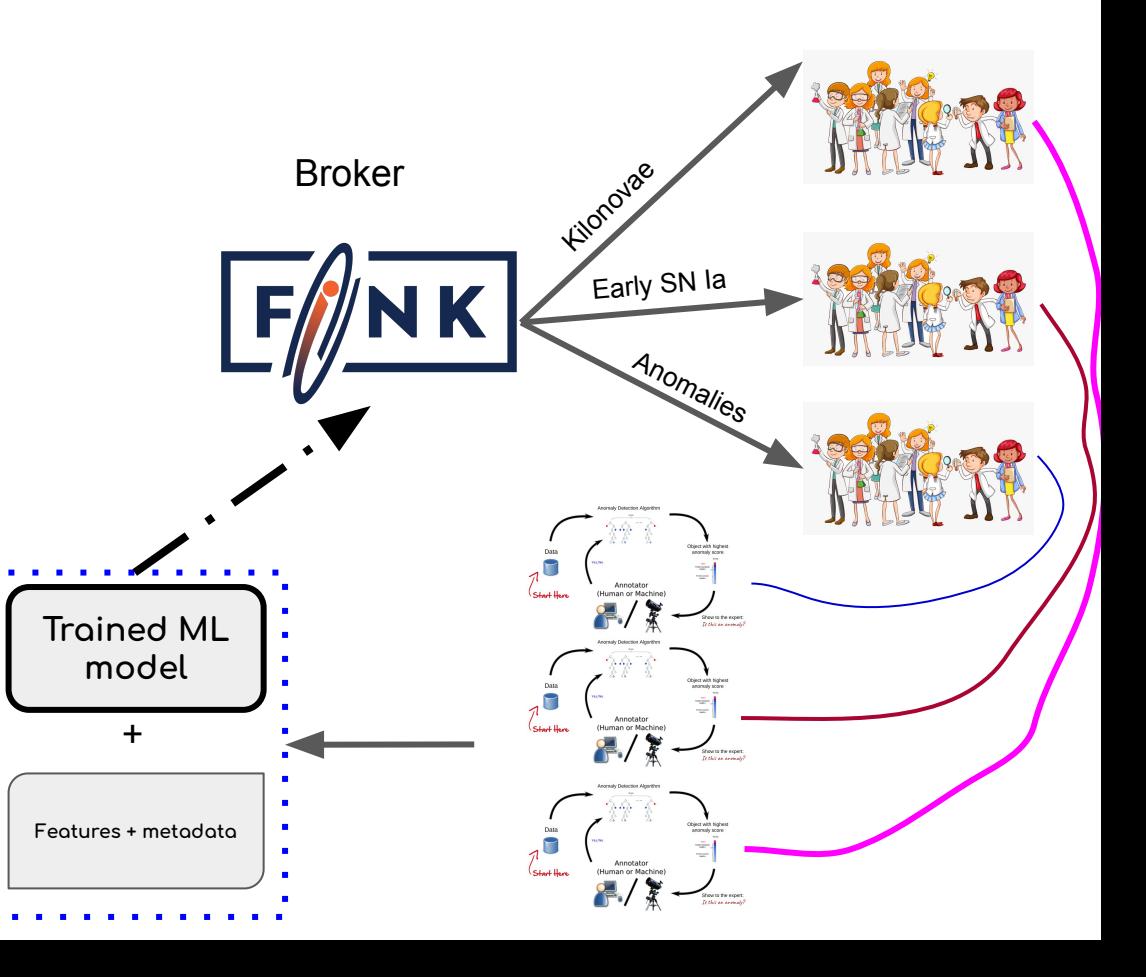

#### Explore the boundaries of your knowledge

- In the era of Rubin, serendipitous discoveries will not happen
- Domain experts **must be included** in the development of new techniques **from the first stages**. They should supervise the first prototypes.

It is crucial to know what you want

#### Explore the boundaries of your knowledge

- In the era of Rubin, serendipitous discoveries will not happen
- Domain experts **must be included** in the development of new techniques **from the first stages**. They should supervise the first prototypes.

#### It is crucial to know what you want

**FinkBR** -- collaboration meeting at CBPF, Rio - May/2024 !

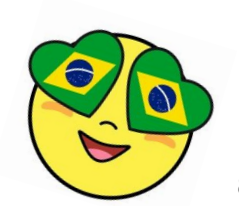

*Get inspired*

#### *#FinkDreamShots*

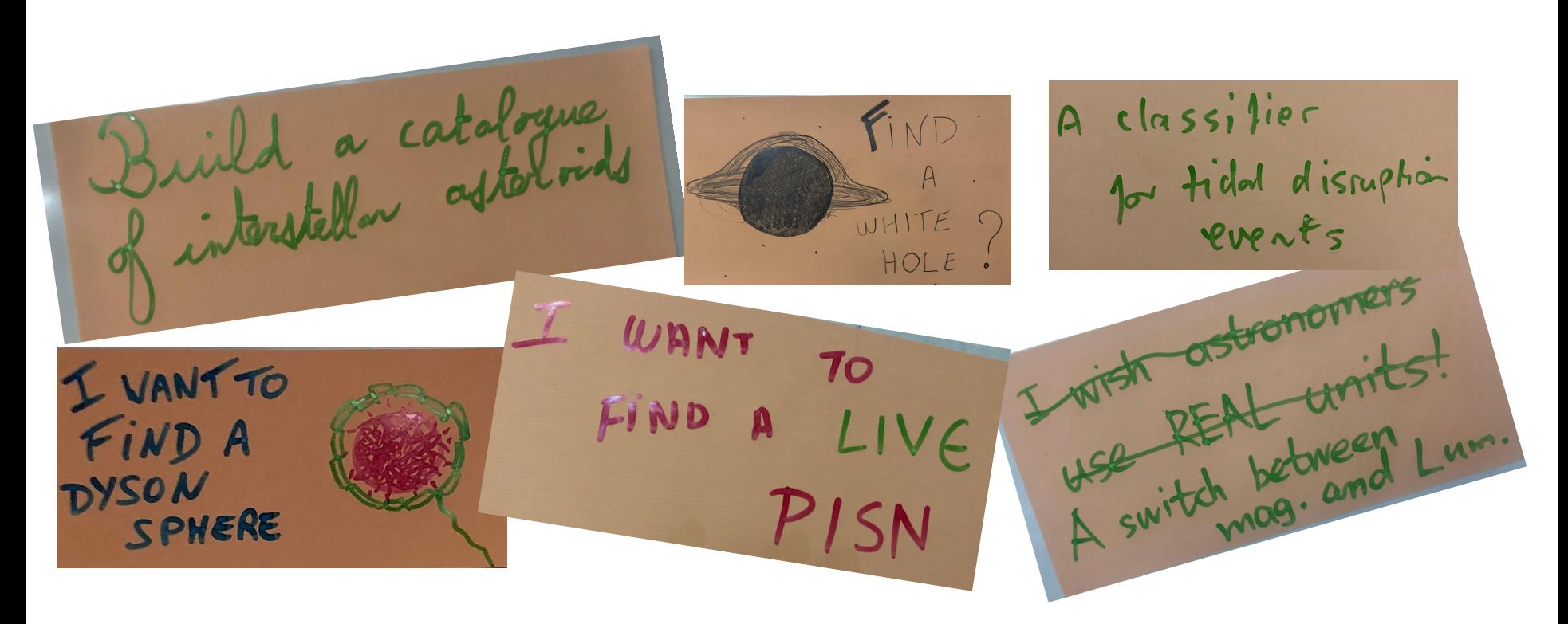

From OzFink 2023 - Melbourne, Australia - *<https://www.ozgrav.org/ozfink-workshop-2023.html>*

# What do you want to see?

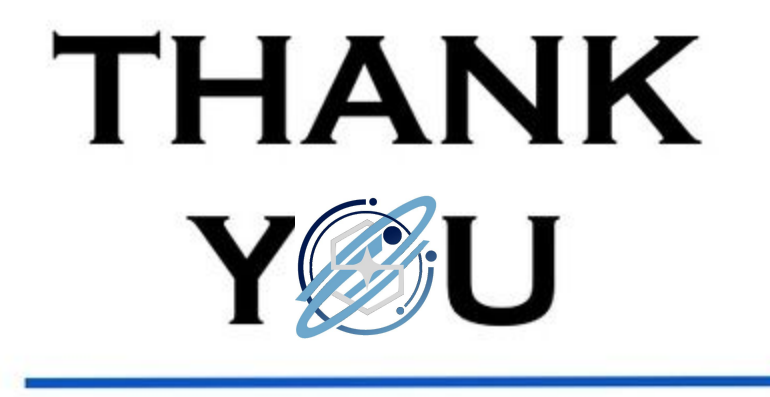